## **MINISTRY OF AGRICULTURE AND FISHERIES**

### **Directorate of Economics**

### **Implementing a Simplified Method for Predicting Dietary Adequacy in Mozambique:**

**A User's Manual**

by

Donald Rose

January 2000

**Republic of Mozambique**

### **Table of Contents**

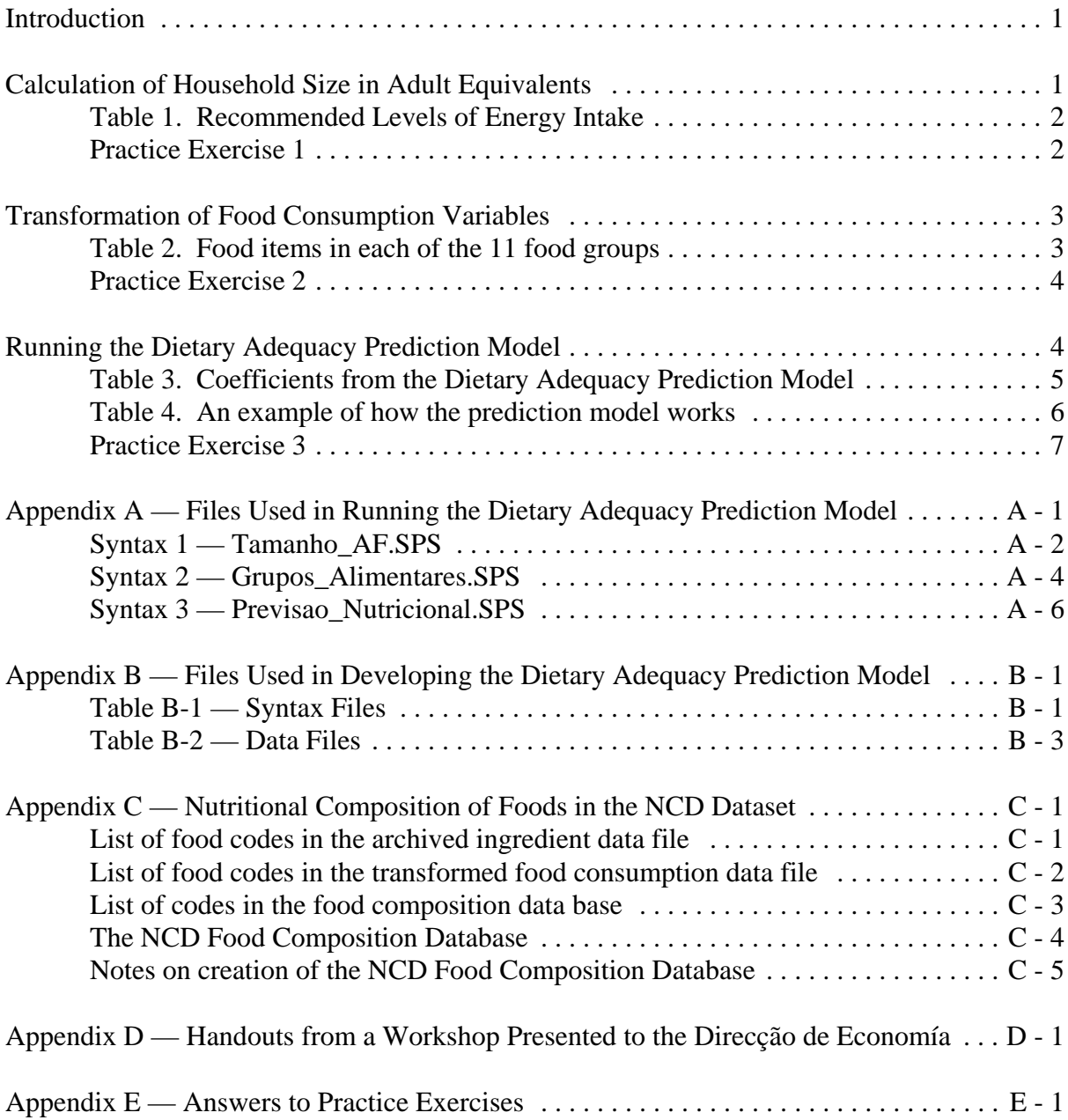

### **Implementing a Simplified Method for Predicting Dietary Adequacy in Mozambique:**

### **A User's Manual**

### **Introduction**

This manual will serve as a guide for those wanting to implement the dietary adequacy prediction model. The methods described here allow one to use easy-to-collect data on household food consumption and household composition to make predictions about the dietary adequacy of a diet for a given population. The manual also includes exercises so that the analyst can practice using SPSS programs to generate results on dietary adequacy with sample data. For a detailed explanation of the theory and the development of the model, see MAP/MSU Research Paper No. 36: *A Simplified Method for Assessing Dietary Adequacy in Mozambique.*

The manual is divided into three main sections, which parallel the separate analytical tasks needed to carry out the predictions. The first section describes the calculation of household size in adult equivalents. The second section describes the transformation of the food consumption variables. The third section describes running of the final model and the generation of results.

### **Calculation of Household Size in Adult Equivalents**

A key variable used in the dietary adequacy prediction model is the number of equivalent male adults in each household. The calculation of adult equivalents is an alternative method for calculating household size (i.e. rather than just adding up the number of persons in the household) that takes into account the age and sex distribution of household members. There are many ways to accomplish this. For example, expenditure patterns can be used to calculate adult equivalence. Here we use a biological standard, specifically a desirable level of calorie intake recommended for males and females of different ages. See **Table 1** for a complete listing of energy recommendations used in the calculation of adult equivalents.

Household size in adult equivalent units can be calculated with information from Table 1. We started with the age-sex grouping of individuals with the highest daily energy recommendation — adult males from 18 to 30 years of age. Individuals in this group were the standard, that is, equivalent to 1.0 adults. For each other age-sex grouping we calculated the adult equivalence by dividing their energy recommendation by that of 18-30 year old men. For example, a 16 year-old male would be 0.85 of an adult equivalent (2528/2987), a 3 year-old female would be 0.47 of an adult equivalent (1397/2987), etc. By adding up these adult equivalent values for each household, one gets a value for household size that gives a better indication of the household's total energy needs, than just using a count of the number of individuals.

| Age            | Males | Females | Age             | Males | Females |
|----------------|-------|---------|-----------------|-------|---------|
| < 1            | 785   | 741     | 12              | 2180  | 1974    |
| $\mathbf{1}$   | 1307  | 1107    | 13              | 2297  | 2029    |
| $\overline{2}$ | 1456  | 1255    | 14              | 2397  | 2087    |
| 3              | 1604  | 1397    | 15              | 2449  | 2143    |
| $\overline{4}$ | 1729  | 1546    | 16              | 2528  | 2143    |
| 5              | 1812  | 1698    | 17              | 2618  | 2150    |
| 6              | 1910  | 1785    | $\ge 18, < 30$  | 2987  | 2183    |
| $\overline{7}$ | 1992  | 1771    | $\geq 30, < 59$ | 2928  | 2186    |
| 8              | 2056  | 1835    | $\geq 60$       | 2018  | 1834    |
| 9              | 2066  | 1810    |                 |       |         |
| 10             | 2088  | 1901    | Pregnant        |       | $+285$  |
| 11             | 2152  | 1914    | Lactating       |       | $+500$  |

**Table 1. Recommended Levels of Energy Intake (Calories/day) a**

**a** These recommendations are based on reference weight data for Mozambique (James and Schofield, 1994) and include energy needed to maintain weight as well as energy necessary for occupational and "socially desirable" activities. For adults, examples of the latter include "attending community meetings or walking to health clinics or places of worship." For children, additional energy is needed for "the normal process of development, for activities such as exploration of the surroundings, learning, and behavioral adjustments to other children and adults" (FAO/WHO/UNU, 1985). Occupational activities are assumed to be characteristic of a rural population in a developing country, i.e. requiring moderate to heavy energy expenditures.

*Practice Exercise 1*: Try practicing SPSS to calculate household size in adult equivalent units. Sample data on the age and sex of different household members can be found in a file called: *AFMembros\_IdadeSexo.Sav* . This file, as well as all other data files for these practices can be found in the archived data sub-directory known as:

*C:\Qual\_Dieta\Arch\Data\* . The SPSS program, or syntax file, needed to calculate adult equivalents can be found in the analysis sub-directory of syntax programs known as: *C:\Qual\_Dieta\Anal\Syntax\* . The syntax file itself, which encodes all of the compute statements needed to convert information on the age and sex of household members into adult equivalent units, is contained in *Tamanho\_AF.SPS* .

Run this syntax file and answer the following questions:

- 1. What is the average household size expressed in number of persons?
- 2. What is the average household size in terms of adult male equivalents?

### **Transformation of Food Consumption Variables**

There are over 70 food items that were recorded in the consumption module of the original Nampula/Cabo Delgado survey. In order to work with food consumption data it is important to aggregate these diverse foods into a few usable food groups. Our research on this topic showed that calculating the number of times that foods were eaten from different food groups in the 24-hour recall period yielded the most accurate predictions about the dietary adequacy of the diet. We used an 11-food group system to aggregate individual food items. This aggregation is described in **Table 2**.

The SPSS programing will assign each of the food items in the database to one of these food groups. For detailed information on the numeric codes assigned to each of the foods in the Nampula/Cabo Delgado (NCD) database, see Appendix C.

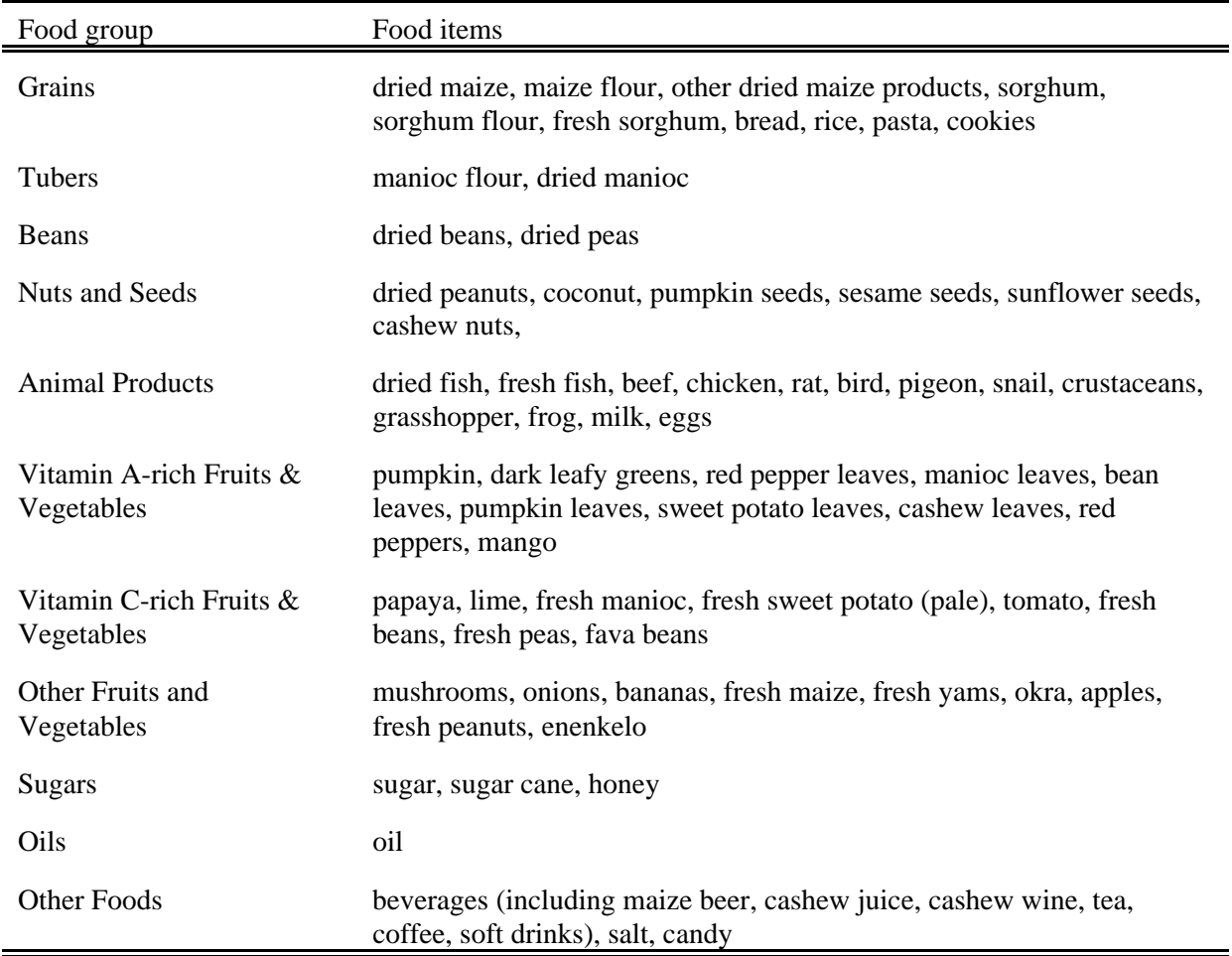

### **Table 2. Food items in each of the 11 food groups**

*Practice Exercise 2*: Transforming the food consumption data into food group variables can be practiced in another exercise. The SPSS data file, *Alimentos\_EpocaX1.Sav*, found in the sub-directory *C:\Qual\_Dieta\Arch\Data\ ,* has sample 24-hour recall food consumption data. Use this input file with the SPSS syntax file, *Grupos\_Alimentares.SPS*, which is found in the sub-directory *C:\Qual\_Dieta\Anal\Syntax\* .

Run the above syntax file and answer the following questions:

- 1. What is the average number of times per day that households in this sample consume foods from the following groups: Grains? Beans? Animal Products?
- 2. What is the maximum number of times per day that households consume foods from the following groups: Vitamin A-rich Fruits and Vegetables? Nuts and Seeds? Sugars?

### **Running the Dietary Adequacy Prediction Model**

The third part of making predictions about the dietary adequacy of dietary intakes involves applying the coefficients of the prediction model to the data that have been transformed in the above two sections. As described in MAP/MSU Research Paper No. 36, the coefficients summarize the relationships obtained from regression modeling of nutrient intake variables on food consumption and household size variables. These coefficients are displayed in **Table 3**.

For each household, a predicted intake of each nutrient is calculated by first multiplying the number of times that the household consumed from each of the food groups by the coefficient for each food group in the column of the particular nutrient of interest and them summing up all of those products. **Table 4** gives an example of a calculation of the predicted vitamin A intake of a particular household (expressed here in the form of a nutrient adequacy ratio, i.e. intake divided by recommendation in percentage terms).

After calculation of the predicted intake for each household for each nutrient, a series of dichotomous indicator variables are created to keep track of whether the predicted intake is low or not. We use 75 percent of the recommendations as a cut-point for assessing whether the intake is low. This will enable us to calculate the percent of the sample with low intakes. Another series of programming statements is used to calculate each household's score on the Mozambique Diet Quality Index (MDQI). A trichotomous variable then keeps track of whether households' scores on the MDQI are acceptable, low, or very low.

Practice Exercise 3 provides the analyst with an opportunity to run the syntax file for the prediction model. Other than ModeloPrevNutr.Sav, archived data files referred to in Appendix A are samples to be used in practice exercises. They should be replaced by similarly constructed files when this model is used for real.

| Food Group             | Energy    | Protein   | Vitamin<br>A | Iron      | Thiamin   | Ribo-<br>flavin | Niacin    | Vit B <sub>6</sub> | Folic<br>Acid | Vitamin<br>$\mathcal{C}$ | Calcium   |
|------------------------|-----------|-----------|--------------|-----------|-----------|-----------------|-----------|--------------------|---------------|--------------------------|-----------|
| Grains                 | 0.3166    | 0.2889    | 0.006        | 0.2008    | 0.2923    | 0.1959          | 0.2411    | $-0.01$            | $-0.045$      | $-0.082$                 | 0.005     |
| Beans                  | 0.2975    | 0.6115    | 0.0895       | 0.7455    | 0.505     | 0.4467          | 0.3176    | $-0.092$           | 1.6488        | $-0.031$                 | 0.3001    |
| Tubers                 | 0.3944    | $-0.0073$ | $-0.014$     | 0.4925    | 0.1186    | 0.2309          | 0.1959    | $-0.2324$          | $-0.1728$     | 0.2303                   | 0.2712    |
| Nuts/Seeds             | 0.2401    | 0.3237    | $-0.033$     | 0.164     | 0.4971    | 0.1977          | 0.7361    | 0.0545             | 0.5544        | 0.1901                   | 0.251     |
| <b>Animal Products</b> | 0.1224    | 0.2091    | 0.0843       | 0.1188    | 0.0469    | 0.1317          | 0.1397    | 0.0613             | 0.1854        | $-0.091$                 | 0.2986    |
| $F & V -$ Vit A        | $-0.0499$ | $-0.035$  | 0.4458       | $-0.012$  | $-0.01$   | 0.0009          | $-0.041$  | 0.2614             | 0.0263        | 0.5691                   | 0.0713    |
| $F & V -$ Vit C        | 0.0615    | 0.0706    | 0.1047       | 0.0878    | 0.0807    | 0.1415          | 0.0606    | $-0.035$           | 0.2534        | 0.8694                   | 0.1308    |
| Other F & V            | 0.1005    | 0.1003    | 0.0500       | 0.1288    | 0.1012    | 0.1111          | 0.1809    | 0.1701             | 0.0962        | 0.3803                   | 0.0357    |
| Sugars                 | $-0.016$  | $-0.071$  | $-0.082$     | $-0.1025$ | $-0.1134$ | $-0.1178$       | $-0.077$  | $-0.019$           | $-0.074$      | $-0.073$                 | $-0.045$  |
| Oils                   | 0.0887    | $-0.1443$ | 0.0177       | $-0.1417$ | $-0.1069$ | $-0.1085$       | $-0.1456$ | 0.0642             | $-0.091$      | 0.145                    | 0.1031    |
| Other Foods            | 0.098     | 0.1456    | 0.0964       | 0.1531    | 0.1185    | 0.2057          | 0.1803    | 0.0572             | .1294-        | 0.3171                   | $-0.055$  |
| HH size (ad equiv)     | $-0.1469$ | $-0.1447$ | $-0.054$     | $-0.1622$ | $-0.1655$ | $-0.1522$       | $-0.1771$ | 0.009              | 0.1743        | $-0.1641$                | $-0.1319$ |
| Intercept              | $-0.7391$ | $-0.457$  | 0.1161       | $-0.5453$ | $-0.3726$ | $-1458$         | $-0.7711$ | $-0.1456$          | $-0.6944$     | $-0.3962$                | 0.4911    |

**Table 3. Coefficients from the Dietary Adequacy Prediction Model**

| Food Group                   | Number of times per<br>day household<br>consumed items from<br>this group<br>(NTIMEDAY) | Coefficient estimates<br>from vitamin A<br>column of Dietary<br><b>Adequacy Prediction</b><br>Model<br>(VITACOEF) | NTIMEDAY X<br><b>VITACOEF</b><br>X 100 |
|------------------------------|-----------------------------------------------------------------------------------------|----------------------------------------------------------------------------------------------------|----------------------------------------|
| Grains                       | $\overline{2}$                                                                          | 0.0064                                                                                                    | 1.28                                   |
| Beans                        | $\overline{0}$                                                                          | 0.0895                                                                                                    | $\boldsymbol{0}$                       |
| Tubers                       | $\overline{0}$                                                                          | $-0.0141$                                                                                                    | $\boldsymbol{0}$                       |
| Nuts/Seeds                   | 1                                                                                       | $-0.0328$                                                                                                    | $-3.28$                                |
| <b>Animal Products</b>       | $\overline{0}$                                                                          | 0.0843                                                                                                    | $\boldsymbol{0}$                       |
| Vitamin A F & V              | 1                                                                                       | 0.4458                                                                                                    | 44.58                                  |
| Vitamin CF & V               | $\overline{0}$                                                                          | 0.1047                                                                                                    | $\boldsymbol{0}$                       |
| Other F & V                  | $\overline{0}$                                                                          | 0.0500                                                                                                    | $\boldsymbol{0}$                       |
| <b>Sugars</b>                | $\overline{0}$                                                                          | $-0.0823$                                                                                                    | $\boldsymbol{0}$                       |
| Oils                         | $\overline{0}$                                                                          | 0.0177                                                                                                    | $\boldsymbol{0}$                       |
| <b>Other Foods</b>           | $\theta$                                                                                | 0.0964                                                                                                    | $\overline{0}$                         |
| Household size               | 1.72                                                                                    | $-0.0543$                                                                                                    | $-9.34$                                |
| Intercept                    | 1                                                                                       | 0.1161                                                                                                    | 11.61                                  |
| Sum of values in<br>column 4 |                                                                                         |                                                                                                    | 44.85                                  |

**Table 4. An example of how the prediction model works for a specific household for vitamin A intake**

*Practice Exercise 3*: This exercise allows the analyst to practice running the last of 3 SPSS syntax files needed to create predictions about dietary adequacy. Each of the previous two exercises has created an output data file. These two files, known as *Tamanho\_AF.Sav* and *Gr\_AlimX1.Sav* were saved to the analytical data subdirectory *C:\Qual\_Dieta\Anal\Data* . The final syntax file,

*C:\Qual\_Dieta\Anal\Syntax\PrevisaoNutricional.SPS* , merges the data from these two files as well as the coefficients from Table 3, which are found in

*C:\Qual\_Dieta\Arch\Data\ModeloPrevNutr.Sav*. It then computes the nutrient predictions, as in Table 4, for each household and each nutrient. In subsequent statements the program categorizes these predictions as low or not and does descriptive statistics on the whole sample.

Run *PrevisaoNutricional.SPS* and answer the following questions:

- 1. What is the percentage of the sample that has a low level of energy intake?
- 2. Fill in the following table:

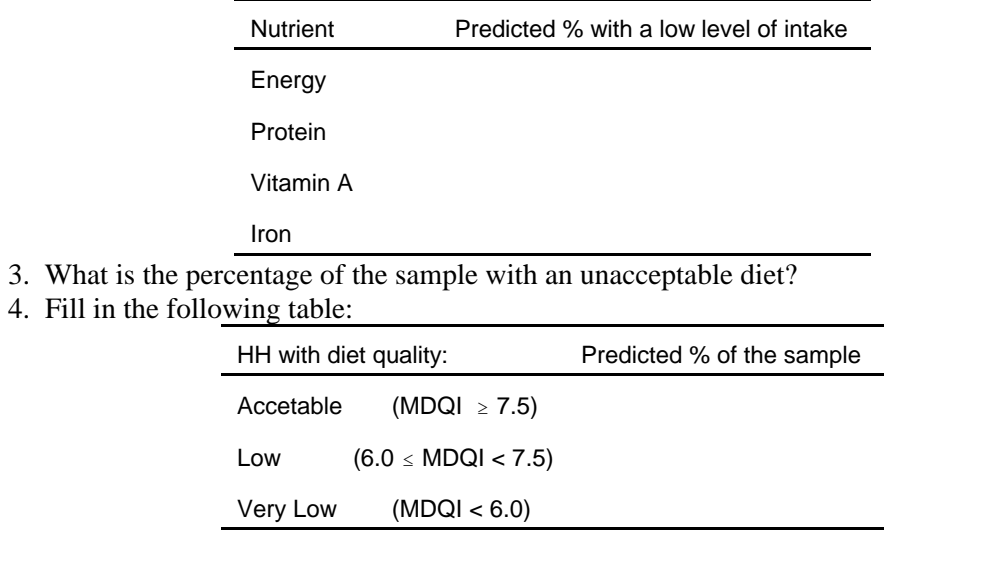

### **Appendix A — Files Used in Running the Dietary Adequacy Prediction Model**

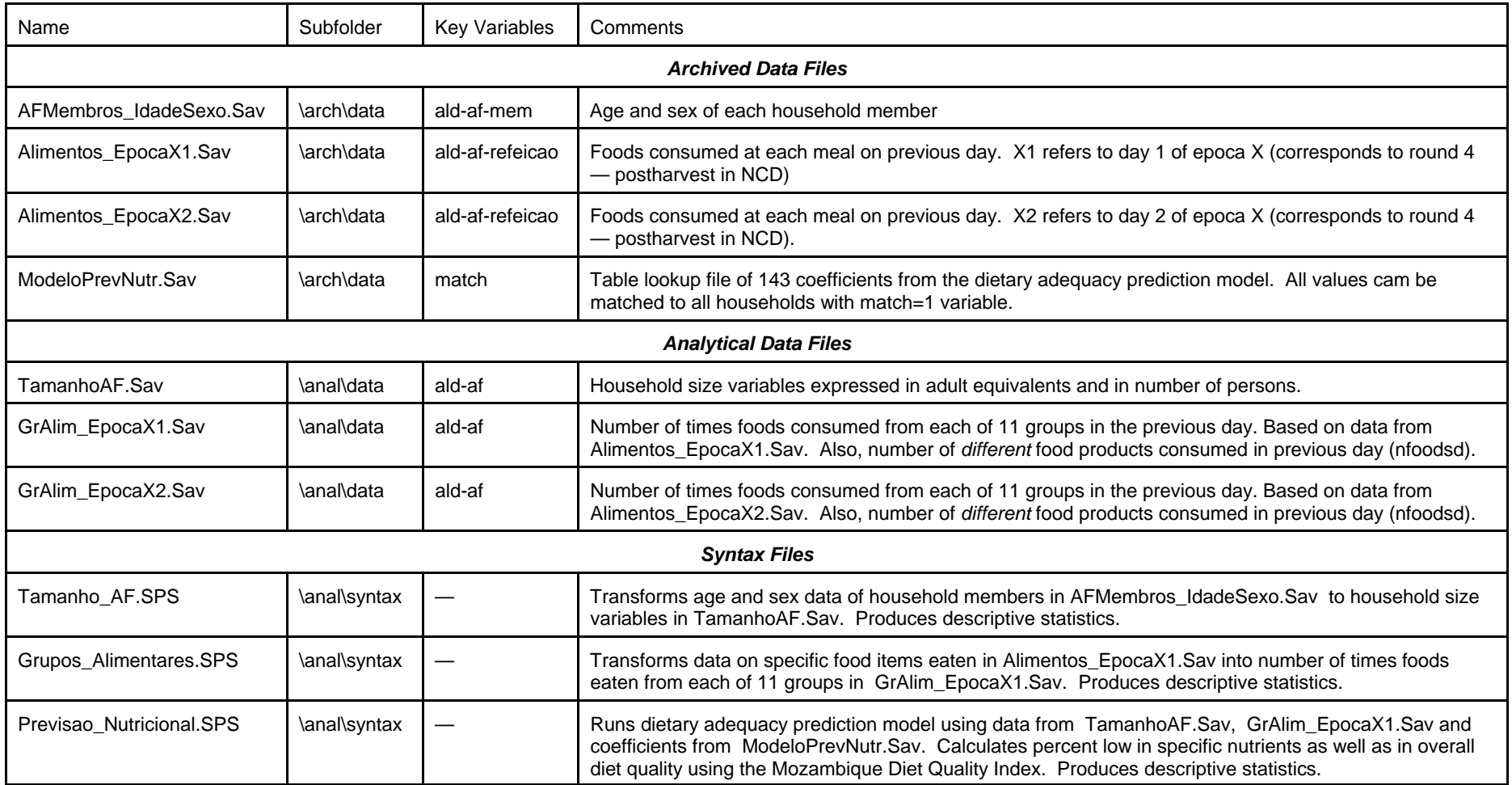

Notes: 1. All subfolders are in the c:\Qual\_Dieta main folder

2. Other than ModeloPrevNutr, archived data files are samples to be used in practice exercises. They should be replaced by similarly constructed files when this model is used for real. Analytical data files are not provided in the sample directory, but are to be created as a practice for the analyst.

#### **Syntax 1 — Tamanho\_AF.SPS**

\*\*\*c:\qual\_dieta\syntax\Tamanho\_AF.sps -- This file takes data on the age and sex of household members \*\*\*and converts it into a variable of household size in adult equivalent units.

\*\*\*(Source for much of the programming comes from: namhh\consumo\syntax\NutAdeqPaper\nchhreq2.sps) .

\*\*\* First, get the input data set.

get file = 'c:\qual\_dieta\ARCH\data\afmembros\_idadesexo.sav' .

compute AFN = 1. variable labels AFN 'Tamanho do AF -- # Pessoas' .

\*\*\*\* USING FAO REQUIREMENTS CREATED FROM \*\*\*\* MOZAMBIQUE -- 17 NOV 1994 -- OUTPUT RECEIVED FROM SECCAO DE \*\*\*\* NUTRICAO, MINISTERIO DE SAUDE. \*\*\*\* AFEqAd IS CALCULATED BASED ON DESIRABLE REQUIREMENT LEVELS FOR REFERENCE WTS. \*\*\*\* AN 18-29 YR OLD MALE'S DES REQ FOR REF WT IS 2987.

if (idade<1 and sexo = 1)  $AFEqAd=785/2987$ . if (idade=1 and sexo = 1)  $AFEqAd=1307/2987$ . if (idade=2 and sexo = 1)  $AFEqAd=1456/2987$ . if (idade=3 and sexo = 1)  $AFEqAd=1604/2987$ . if (idade=4 and sexo = 1)  $AFEqAd=1729/2987$ . if (idade=5 and sexo = 1)  $AFEqAd=1812/2987$ . if (idade=6 and sexo = 1)  $AFEqAd=1910/2987$ . if (idade=7 and sexo = 1)  $AFEqAd=1992/2987$ . if (idade=8 and sexo = 1)  $AFEqAd=2056/2987$ . if (idade=9 and sexo = 1)  $AFEqAd=2066/2987$ . if (idade=10 and sexo = 1)  $AFEqAd=2088/2987$ . if (idade=11 and sexo = 1)  $AFEqAd=2152/2987$ . if (idade=12 and sexo = 1)  $AFEqAd=2180/2987$ . if (idade=13 and sexo = 1)  $AFEqAd=2297/2987$ . if (idade=14 and sexo = 1)  $AFEqAd=2397/2987$ . if (idade=15 and sexo = 1)  $AFEqAd=2449/2987$ . if (idade=16 and sexo = 1) AFEqAd=2528/2987. if (idade=17 and sexo = 1)  $AFEqAd=2618/2987$ . if (idade>=18 and idade <=29 and sexo = 1)  $AFEqAd=2987/2987$ . if (idade>=30 and idade <=59 and sexo = 1)  $AFEqAd=2928/2987$ . if (idade>=60  $\qquad \qquad$  and sexo = 1) AFEqAd=2018/2987. if (idade<1 and sexo = 2)  $AFEqAd=741/2987$ . if (idade=1 and sexo = 2)  $AFEqAd=1107/2987$ . if (idade=2 and sexo =  $2$ ) AFEqAd=1255/2987. if (idade=3 and sexo = 2)  $AFEqAd=1397/2987$ . if (idade=4 and sexo = 2)  $AFEqAd=1546/2987$ . if (idade=5 and sexo = 2)  $AFEqAd=1698/2987$ . if (idade=6 and sexo = 2)  $AFEqAd=1785/2987$ . if (idade=7 and sexo = 2)  $AFEqAd=1771/2987$ . if (idade=8 and sexo = 2)  $AFEqAd=1835/2987$ . if (idade=9 and sexo = 2)  $AFEqAd=1810/2987$ . if (idade=10 and sexo =  $2)$  AFEqAd=1901/2987. if (idade=11 and sexo = 2)  $AFEqAd=1914/2987$ . if (idade=12 and sexo = 2)  $AFEqAd=1974/2987$ .

variable labels AFEqAd 'Tamanho do AF -- # Equivalente de Adultos'.

if (idade=13 and sexo = 2)  $AFEqAd=2029/2987$ . if (idade=14 and sexo = 2)  $AFEqAd=2087/2987$ .

\* The following programming adjusts household size in adult equivalents for the fact that a

\* certain percentage of women in Mozambican households will be pregnant or lactating.

\* Thus these households will have higher energy requirements and thus a greater "household size"

\* when measured in adult equivalents. Since it is unlikely that data on pregnancy or lactation will be

\* collected on an agricultural census, we use demographic data to calculate the probability of

\* pregnancy/lactation for each age group and adjust adult equivalent values upwards for each women,

based on her probability of being preg or lactation. Used fecundity results from Relatorio Preliminar of

\* Inquerito Demograficao de Saude 1997 de Mocambique. Table 3, Pg 7 presents live births per 1000 women

\* broken into 5 year age-intervals. Assumed that odds of being present was odds of live birth times 0.75

\* which is a strategy used in FAO's energy reqs book (1994). Lactation rates are assumed to be equal

\* to live birth rate, which implicitly assumes women breastfeed on avg for 1 year (probably an underestimate)

\* Note that this calculation of pregnancy rates yields very similar MEAN results to previous calculation

\* (in syntax file nchhcomp02.sps), which were based on 1985 UN population estimates. Differences will

\* occur for specific families and will be closer to actual reqs since same IDS reports that all but 4.6 percent \* of kids aged 10-12 months receive breastmilk (table 11, pg 24)

\* The following calculations use FAO/WHO/UNU (1985, Table 50, page 138) data on

\* additional reqs during preg and lact: 285 extra kcal/day for full activity pregnancy

\* and 500 extra kcal/day for lactation. Each women is therefore assumed to have

\* energy requirements as if she was x % percent pregnant and y % lactating

\* Without further information regarding actual pregnancies, imputations to get average

\* requirements make it necessary to assume that women are "sort of" pregant.

if (idade=15 and sexo = 2)  $AFEqAd=(0.172*0.75*285 + 0.172*500 + 2143)/2987$ . if  $(\text{idade}=16 \text{ and } \text{sexo} = 2)$  AFEqAd= $(0.172 \text{ * } 0.75 \text{ * } 285 + 0.172 \text{ * } 500 + 2143)/2987$ . if (idade=17 and sexo = 2)  $AFEqAd=(0.172*0.75*285 + 0.172*500 + 2150)/2987$ . if (idade>=18 and idade <=19 and sexo = 2)  $AFEqAd=(0.172*0.75*285 + 0.172*500 + 2183)/2987$ . if (idade>=20 and idade <=24 and sexo = 2)  $AFEqAd=(0.271*0.75*285 + 0.271*500 + 2183)/2987$ . if (idade>=25 and idade <=29 and sexo = 2)  $AFEqAd=(0.235*0.75*285 + 0.235*500 + 2183)/2987$ . if (idade>=30 and idade <=34 and sexo = 2) AFEqAd=((0.199\*0.75\*285 + 0.199\*500 + 2186)/2987). if (idade>=35 and idade <=39 and sexo = 2)  $AFEqAd=(0.126*0.75*285 + 0.126*500 + 2186)/2987$ . if (idade>=40 and idade <=44 and sexo = 2)  $AFEqAd=(0.095*0.75*285 + 0.095*500 + 2186)/2987$ . if (idade>=45 and idade <=49 and sexo = 2)  $AFEqAd=(0.025*0.75*285 + 0.025*500 + 2186)/2987)$ . if (idade>=50 and idade <=59 and sexo = 2)  $AFEqAd=(2186/2987)$ . if  $(idade>=60$  and  $sexo = 2)$   $AFEqAd=1834/2987$ .

\*\*\* FOR THOSE FEW CASES WHERE AGE IS MISSING or SEX IS MISSING, \*\*\* CALCULATE MEAN VALUES AND USE THEM HERE IN PLACE OF 0.751282.

means AFEqAD AFN .

if (sysmis(idade) or sysmis(sexo) or sexo > 2) afeqad = 0.751282 .

if (sysmis(idade) or sysmis(sexo) or sexo  $> 2$ ) afn = 1.

means AFEqAD AFN .

\*\*\*\*

\* AGGREGATE TO THE HOUSEHOLD LEVEL TO GET THE TOTAL NUMBER OF EQAD, N .

aggregate outfile = \* /break ald af /AFEqAd '# Equivalente de Adultos' = sum(AFEQAD)  $/AFN$  '# Pessoas' = sum(AFN).

\*\*\*\*\*

Means afeqad afn by ald .

save outfile='c:\qual\_dieta\ANAL\data\TamanhoAF.sav' /keep ald af afeqad afn .

#### **Syntax 2 — Grupos\_Alimentares.SPS**

\*\*\*Grupos\_Alimentares.sps -- This syntax file takes data on foods listed as consumed in the previous day and \*\*\*and converts it into 11 variables giving the number of times per day foods from each of 11 groups were consumed.

get file = 'c:\qual\_dieta\arch\data\Alimentos\_EpocaX1.sav' .

\*\*\*The following aggregates foods by product, in order to calculate the number of times each food item (product) was \*\*\*consumed in the previous day.

AGGREGATE OUTFILE=\* /BREAK ald af mes dia prod /NVEZESd=n(prod) .

\* THIS ASSIGNS FOOD ITEMS TO ONE OF 11 DIFFERENT FOOD GROUPS .

IF (PROD=1 OR PROD=31 or prod=143 or prod = 129 or prod = 8 or prod = 33 or prod = 181 or prod = 93 or prod = 4 or prod = 96 or prod = 94) GRAINS=NVEZESd.

IF ( PROD=32 OR PROD=131) TUBERS = NVEZESd .

IF (PROD=2 OR PROD=15) BEANS=NVEZESd.

IF (PROD=6 OR PROD=162 OR PROD = 83 OR prod=98 or prod=18 or prod=14 or prod=24 OR PROD=10) NUTSEEDS=NVEZESd.

IF (PROD=12 or PROD=13 OR PROD=43 OR prod = 62 or prod = 64 or PROD=75 or prod=81 or prod = 89 or prod=90

or prod = 70 or prod= 148) OTHEANIM=NVEZESd.

- IF (PROD=16 OR PROD=85 OR PROD =69 OR PROD=61 OR PROD=63 OR PROD=66 OR prod=74 or PROD=78 oR prod=137 or prod=138 or prod=130 or prod=149 or prod=147 or prod=140) VITAFRVG =NVEZESd.
- IF ( $prod=71$  or  $prod=82$  or  $prod=3$  or  $prod=7$  or  $prod=19$  or  $prod=121$  or  $prod=132$ or prod =  $702$ ) VITCFRVG = NVEZESd.

if ( $PROD=25$  OR prod=67 OR prod=68 OR prod=72 OR PROD=76 or prod = 77 or prod=79 OR prod=84 or prod = 87 or prod = 701 ) OTHEFRVG = NVEZESd.

if (prod=22 or prod=17 or prod=88 or prod = 65) SUGARS =  $NVEZESd$ .

if (prod=23)  $OILS = NVEZESd$ .

IF ( PROD=42 OR prod=21 or prod=86 or prod=424 or prod=422 or prod=91 OR PROD=73 OR PROD = 92 OR PROD = 95 OR PROD = 421 OR PROD = 423) OTHERS = NVEZESd.

 $*$  Note that code 701 = amendoim fresca, code 702 = ervilha fresca.

\* CHECK TO SEE IF ALL PRODUCTS WERE ASSIGNED TO FOOD GROUPS .

- \* Copy over the above code and create one variable called fdgrp11 (food group 11)
- \* in place of the 11 different food group variables above. Then assign values 1-11 to each of the 11 food groups.
- \* In this way, when you do a frequencies on fdgrp11, you will see if one of the food items

\* in your database forgot to get assigned to a group if there are missing values.

IF (PROD=1 OR PROD=31 or prod=143 or prod = 129 or prod  $= 8$  or prod  $= 33$  or prod  $= 181$  or prod  $= 93$  or prod  $= 4$  or prod  $= 96$  or prod  $= 94$ ) fdgrp11  $= 1$ .

IF ( PROD=32 OR PROD=131) fdgrp11 = 2.

IF (PROD=2 OR PROD=15)  $fdqrp11 = 3$ .

IF (PROD=6 OR PROD=162 OR PROD=83 OR prod=98 or prod=18 or prod=14 or prod=24 OR PROD=10) fdgrp11  $=4.$ 

IF (PROD=12 or PROD=13 OR PROD=43 OR prod = 62 or prod = 64 or PROD=75 or prod=81 or prod = 89 or prod=90 or prod = 70 or prod=  $148$ ) fdgrp $11 = 5$ .

IF (PROD=16 OR PROD=85 OR PROD =69 OR PROD=61 OR PROD=63 OR PROD=66 OR prod=74 or PROD=78 oR prod=137 or prod=138 or prod=130 or prod=149 or prod=147 or prod=140) fdgrp11 = 6. IF (  $\text{prod} = 71$  or  $\text{prod} = 82$  or  $\text{prod} = 3$  or  $\text{prod} = 7$  or  $\text{prod} = 19$  or  $\text{prod} = 121$  or  $\text{prod} = 132$  or  $\text{prod} = 702$ ) fdgrp11 = 7. if ( PROD=25 OR prod=67 OR prod=68 OR prod=72 OR PROD=76 or prod = 77 or prod=79 OR prod=84 or prod = 87 or prod =  $701$  ) fdgrp11 = 8. if (prod=22 or prod=17 or prod=88 or prod = 65) fdgrp11 = 9. if (prod=23) fdgrp11 =  $10$ . IF ( PROD=42 OR prod=21 or prod=86 or prod=424 or prod=422 or prod=91 OR PROD=73 OR PROD = 92 OR PROD = 95 OR PROD = 421 OR PROD = 423) fdgrp11 = 11. \*\*IF YOU GET NO MISSING VALUES WHEN RUNNING THE FREQUENCY STATEMENT BELOW, \*\*THEN YOU KNOW THAT ALL FOODS IN THE DATABASE HAVE BEEN ASSIGNED TO A GROUP. FREQUENCIES VARIABLES=fdgrp11 . aggregate outfile = \* /break ald af mes dia /NFOODSD = n(prod) /NVEZCERE = SUM(GRAINS) /NVEZTUBE = sum(TUBERS)  $/NVEZFEIJ = sum(BEANS)$  /NVEZNOZE = sum(NUTSEEDS) /NVEZANIM = sum(OTHEANIM) /NVEZFVVA = SUM(VITAFRVG) /NVEZFVVC = sum(VITCFRVG) /NVEZFVOU = sum(OTHEFRVG) /NVEZACUC = sum(SUGARS) /NVEZOLEO = sum(OILS) /NVEZOUTR = sum(OTHERS) . if (sysmis(NVEZCERE)) NVEZCERE =  $0$ . if  $(sysmis( NVEZTUBE))$  NVEZTUBE = 0. if (sysmis(NVEZNOZE)) NVEZNOZE =  $0$ . if (sysmis(NVEZFEIJ)) NVEZFEIJ =  $0$ . if (sysmis(NVEZANIM)) NVEZANIM = 0 . if (sysmis(NVEZFVVA)) NVEZFVVA = 0 . if  $(sysmis( NVEZFVVC))$  NVEZFVVC = 0. if (sysmis(NVEZFVOU)) NVEZFVOU = 0 . if (sysmis(NVEZACUC)) NVEZACUC =  $0$ . if (sysmis(NVEZOLEO)) NVEZOLEO =  $0$ . if (sysmis(NVEZOUTR)) NVEZOUTR =  $0$ . variable labels NFOODSD '# alimentos diferentes por dia' . VARIABLE LABELS NVEZCERE '# POR DIA CEREAIS ' . VARIABLE LABELS NVEZFEIJ '# POR DIA FEIJOES ' . VARIABLE LABELS NVEZTUBE '# POR DIA TUBERCULOS ' . VARIABLE LABELS NVEZNOZE '# POR DIA NOZES, SEMENTES ' . VARIABLE LABELS NVEZANIM '# POR DIA PRODUTOS ANIMAIS ' . VARIABLE LABELS NVEZFVVA '# POR DIA FR & VEG -- VIT A ' . VARIABLE LABELS NVEZFVVC '# POR DIA FR & VEG -- VIT C VARIABLE LABELS NVEZFVOU '# POR DIA FR & VEG -- OUTR ' . VARIABLE LABELS NVEZACUC '# POR DIA ACUCAR ' . VARIABLE LABELS NVEZOLEO '# POR DIA OLEOS ' VARIABLE LABELS NVEZOUTR '# POR DIA OUTROS ' . DESCRIPTIVES VARIABLES= nfoodsd NVEZCERE NVEZFEIJ NVEZTUBE NVEZNOZE NVEZANIM NVEZFVVA NVEZFVVC NVEZFVOU NVEZACUC NVEZOLEO NVEZOUTR /STATISTICS=MEAN STDDEV MIN MAX .

save outfile = 'c:\qual\_dieta\anal\data\GrAlim\_EpocaX1.sav' .

#### **Syntax 3 — Previsao\_Nutricional.SPS**

\*Previsao\_Nutricional.sps -- This file contains the coefficients from the dietary adequacy prediction model. It provides the programming to take household size and food group consumption data to make estimates of the

dietary adequacy of a population group.

get file ='c:\qual\_dieta\anal\data\tamanhoAf.sav' .

```
match files
/file = /file='c:\qual_dieta\anal\data\gralim_EpocaX1.sav' 
 /by ald af .
```
compute match  $= 1$ .

\* match the table lookup files of coefficients from the dietary adequacy prediction model with the other

\* two data files using the variable called "match". All households get all 143 coefficients.

match files /file  $=$   $*$  /table='c:\qual\_dieta\arch\data\modeloprevnutr.sav' /by match.

\*\*\*THIS NEXT PART COMPUTES THE PREDICTED INTAKES FOR EACH NUTRIENT, \*\*\* ANALOGOUS TO TABLE 6 (EXAMPLE OF HOW PREDICTION MODEL WORKS) IN RP#36.

compute plenar = NVEZCERE\*ENERCERE + NVEZFEIJ\*ENERFEIJ + NVEZTUBE\*ENERtube + NVEZNOZE\*ENERNOZE + NVEZANIM\*ENERANIM + NVEZFVVA\*ENERFVVA + NVEZFVVC\*ENERFVVC + NVEZFVOU\*ENERFVOU + NVEZACUC\*ENERACUC + NVEZOLEO\*ENEROLEO + NVEZOUTR\*ENEROUTR + afeqad\*ENEREQAD + 1\*ENERINTE .

```
compute plpnar = NVEZCERE*PROTCERE + NVEZFEIJ*PROTFEIJ + NVEZTUBE*PROTtube +
NVEZNOZE*PROTNOZE + NVEZANIM*PROTANIM + NVEZFVVA*PROTFVVA + NVEZFVVC*PROTFVVC
             + NVEZFVOU*PROTFVOU + NVEZACUC*PROTACUC + NVEZOLEO*PROTOLEO +
NVEZOUTR*PROTOUTR + afeqad*PROTEQAD + 1*PROTINTE .
```
compute prenar = NVEZCERE\*VITACERE + NVEZFEIJ\*VITAFEIJ + NVEZTUBE\*VITAtube + NVEZNOZE\*VITANOZE + NVEZANIM\*VITAANIM + NVEZFVVA\*VITAFVVA + NVEZFVVC\*VITAFVVC + NVEZFVOU\*VITAFVOU + NVEZACUC\*VITAACUC + NVEZOLEO\*VITAOLEO + NVEZOUTR\*VITAOUTR + afeqad\*VITAEQAD + 1\*VITAINTE .

compute plfnar = NVEZCERE\*FERRCERE + NVEZFEIJ\*FERRFEIJ + NVEZTUBE\*FERRtube + NVEZNOZE\*FERRNOZE + NVEZANIM\*FERRANIM + NVEZFVVA\*FERRFVVA + NVEZFVVC\*FERRFVVC + NVEZFVOU\*FERRFVOU + NVEZACUC\*FERRACUC + NVEZOLEO\*FERROLEO + NVEZOUTR\*FERROUTR + afeqad\*FERREQAD + 1\*FERRINTE .

compute pltnar = NVEZCERE\*TIAMCERE + NVEZFEIJ\*TIAMFEIJ + NVEZTUBE\*TIAMtube + NVEZNOZE\*TIAMNOZE + NVEZANIM\*TIAMANIM + NVEZFVVA\*TIAMFVVA + NVEZFVVC\*TIAMFVVC + NVEZFVOU\*TIAMFVOU + NVEZACUC\*TIAMACUC + NVEZOLEO\*TIAMOLEO +

NVEZOUTR\*TIAMOUTR + afeqad\*TIAMEQAD + 1\*TIAMINTE .

compute plrnar = NVEZCERE\*RIBOCERE + NVEZFEIJ\*RIBOFEIJ + NVEZTUBE\*RIBOtube + NVEZNOZE\*RIBONOZE + NVEZANIM\*RIBOANIM + NVEZFVVA\*RIBOFVVA + NVEZFVVC\*RIBOFVVC + NVEZFVOU\*RIBOFVOU + NVEZACUC\*RIBOACUC + NVEZOLEO\*RIBOOLEO + NVEZOUTR\*RIBOOUTR + afeqad\*RIBOEQAD + 1\*RIBOINTE .

compute plnnar = NVEZCERE\*NIACCERE + NVEZFEIJ\*NIACFEIJ + NVEZTUBE\*NIACtube + NVEZNOZE\*NIACNOZE + NVEZANIM\*NIACANIM + NVEZFVVA\*NIACFVVA + NVEZFVVC\*NIACFVVC + NVEZFVOU\*NIACFVOU + NVEZACUC\*NIACACUC + NVEZOLEO\*NIACOLEO + NVEZOUTR\*NIACOUTR + afeqad\*NIACEQAD + 1\*NIACINTE .

compute pLB6Nar = NVEZCERE\*VTB6CERE + NVEZFEIJ\*VTB6FEIJ + NVEZTUBE\*VTB6tube + NVEZNOZE\*VTB6NOZE + NVEZANIM\*VTB6ANIM + NVEZFVVA\*VTB6FVVA + NVEZFVVC\*VTB6FVVC + NVEZFVOU\*VTB6FVOU + NVEZACUC\*VTB6ACUC + NVEZOLEO\*VTB6OLEO + NVEZOUTR\*VTB6OUTR + afeqad\*VTB6EQAD + 1\*VTB6INTE .

compute plfonar = NVEZCERE\*FOLACERE + NVEZFEIJ\*FOLAFEIJ + NVEZTUBE\*FOLAtube +

NVEZNOZE\*FOLANOZE + NVEZANIM\*FOLAANIM + NVEZFVVA\*FOLAFVVA + NVEZFVVC\*FOLAFVVC + NVEZFVOU\*FOLAFVOU + NVEZACUC\*FOLAACUC + NVEZOLEO\*FOLAOLEO + NVEZOUTR\*FOLAOUTR + afeqad\*FOLAEQAD + 1\*FOLAINTE .

compute plvcnar = NVEZCERE\*VITCCERE + NVEZFEIJ\*VITCFEIJ + NVEZTUBE\*VITCtube + NVEZNOZE\*VITCNOZE + NVEZANIM\*VITCANIM + NVEZFVVA\*VITCFVVA + NVEZFVVC\*VITCFVVC + NVEZFVOU\*VITCFVOU + NVEZACUC\*VITCACUC + NVEZOLEO\*VITCOLEO + NVEZOUTR\*VITCOUTR + afeqad\*VITCEQAD + 1\*VITCINTE .

compute pcnar = NVEZCERE\*CALCCERE + NVEZFEIJ\*CALCFEIJ + NVEZTUBE\*CALCtube + NVEZNOZE\*CALCNOZE + NVEZANIM\*CALCANIM + NVEZFVVA\*CALCFVVA + NVEZFVVC\*CALCFVVC + NVEZFVOU\*CALCFVOU + NVEZACUC\*CALCACUC + NVEZOLEO\*CALCOLEO + NVEZOUTR\*CALCOUTR + afeqad\*CALCEQAD + 1\*CALCINTE .

\*\*\*NOW COMPUTE THOSE WITH PREDICTED LOW INTAKES.

COMPUTE VITABAIX =  $0$ . IF (PREnar  $< 0.75$ ) VITABAIX = 1. VARIABLE LABELS PRENAR 'Previsao do nivel da Vitamina A' . VARIABLE LABELS VITABAIX 'Ingestao baixa da Vitamina A' .

COMPUTE CALCBAIX =  $0$ . IF (Pcnar  $< 0.75$ ) CALCBAIX = 1. VARIABLE LABELS PcNAR 'Previsao do nivel do Calcio' . VARIABLE LABELS CalcBAIX 'Ingestao baixa do Calcio' .

compute eplenar = exp(plenar). COMPUTE ENERBAIX =  $0$ . IF (eplenar  $< 0.75$ ) ENERBAIX = 1. VARIABLE LABELS EPLENAR 'Previsao do nivel da Energia' . VARIABLE LABELS ENERBAIX 'Ingestao baixa da Energia' .

compute eplpnar = exp(plpnar). COMPUTE PROTBAIX = 0 . IF (epipnar  $< 0.75$ ) PROTBAIX = 1. VARIABLE LABELS EPLPNAR 'Previsao do nivel da Proteina' . VARIABLE LABELS PROTBAIX 'Ingestao baixa da Proteina' .

compute eplvcnar = exp(plvcnar). COMPUTE VITCBAIX =  $0$ . IF (epivcnar  $< 0.75$ ) VITCBAIX = 1. VARIABLE LABELS EPLvcNAR 'Previsao do nivel da Vitamina C' . VARIABLE LABELS VITCBAIX 'Ingestao baixa da Vitamina C' .

compute eplfonar = exp(plfonar). COMPUTE FOLABAIX =  $0$ . IF (eplfonar  $< 0.75$ ) FOLABAIX = 1. VARIABLE LABELS EPLfoNAR 'Previsao do nivel da Acido Folico' . VARIABLE LABELS FOLABAIX 'Ingestao baixa da Acido Folico' .

compute epLB6Nar = exp(pLB6Nar). COMPUTE VTB6BAIX =  $0$ . IF (epLB6Nar <  $0.75$ ) VTB6BAIX = 1. VARIABLE LABELS EPLb6NAR 'Previsao do nivel da Vit B6' . VARIABLE LABELS VTB6BAIX 'Ingestao baixa da Vit B6' .

compute  $e$ pltnar =  $exp($ pltnar $)$ . COMPUTE TIAMBAIX =  $0$ . IF (epitnar  $< 0.75$ ) TIAMBAIX = 1. VARIABLE LABELS EPLtNAR 'Previsao do nivel da Tiamina' . VARIABLE LABELS TIAMBAIX 'Ingestao baixa da Tiamina' .

compute eplrnar = exp(plrnar). COMPUTE RIBOBAIX =  $0$ . IF (epirnar  $< 0.75$ ) RIBOBAIX = 1. VARIABLE LABELS EPlrNAR 'Previsao do nivel da Riboflavina' . VARIABLE LABELS RIBOBAIX 'Ingestao baixa da Riboflavina' .

compute eplnnar = exp(plnnar). COMPUTE NIACBAIX = 0 . IF (epinnar  $< 0.75$ ) NIACBAIX = 1. VARIABLE LABELS EPLnNAR 'Previsao do nivel da Niacina' . VARIABLE LABELS NIACBAIX 'Ingestao baixa da Niacina' . compute eplfnar = exp(plfnar). COMPUTE FERRBAIX =  $0$ . IF (eplfnar  $< 0.75$ ) FERRBAIX = 1. VARIABLE LABELS EPLfNAR 'Previsao do nivel da Ferro' . VARIABLE LABELS FERRBAIX 'Ingestao baixa da Ferro' . \*\* THE FOLLOWING CREATES THE MOZAMBIQUE DIET QUALITY INDEX . \*\* FIRST TRUNCATE EACH NUTRIENT'S ADEQUACY RATIO AT 1.O. \*\* THE "NAR" SUFFIX REFERS TO NUTRIENT ADEQUACY RATIO, \*\* I.E. INTAKE OVER RECOMMENDATION. THE "L" REFERS TO THE \*\* LOGARITHMIC FORM, SO "LENAR" IS THE LOG OF THE ENERGY NUT \*\* ADEQ RATIO. PNAR=PROTEIN NAR, RENAR=VIT A NAR, \*\* VCNAR = VITAMIN C NAR, FNAR = FERRO NAR, ETC. \*\* THE "P" REFERS TO A PREDICTED VALUE, AND THE "E" PRECEDING \*\* THE P REFERS TO THE EXPONENT OF THE \*\* VARIABLE, WHICH IS NEEDED TO ADJUSTED LOG VALUES \*\* BACK TO A LINEAR SCALE. THUS, "EPLENAR" IS THE \*\* PREDICTED NUTRIENT ADEQUACY RATIO FOR ENERGY AND \*\* "EPLPNAR" IS THE SAME FOR PROTEIN. THE "T" \*\* INDICATES A TRUNCATION. COMPUTE TPENAR = EPLENAR . COMPUTE TPPNAR = EPLPNAR . \*COMPUTE TPPNAR = PRE\_21 . COMPUTE TPRENAR = prenar. COMPUTE TPVCNAR = EPLVCNAR . COMPUTE TPRNAR = EPLRNAR . COMPUTE TPNNAR = EPLNNAR . COMPUTE TPCNAR = pcnar . COMPUTE TPFNAR = EPLFNAR . COMPUTE TPTNAR = EPLTNAR . COMPUTE TPFONAR = EPLFONAR . COMPUTE TPB6NAR = EPLB6NAR . IF (EPLENAR > 1.00 ) TPENAR = 1.00 . IF (EPLPNAR  $> 1.00$ ) TPPNAR = 1.00. \*IF (PRE\_21 > 1.00) TPPNAR = 1.00. IF (PREnar > 1.00 ) TPRENAR = 1.00 . IF (EPLVCNAR > 1.00 ) TPVCNAR = 1.00. IF (EPLRNAR > 1.00 ) TPRNAR = 1.00 . IF (EPLNNAR  $> 1.00$ ) TPNNAR = 1.00. IF (Pcnar > 1.00 ) TPCNAR = 1.00 . IF (EPLFNAR  $> 1.00$ ) TPFNAR = 1.00. IF (EPLFONAR  $> 1.00$ ) TPFONAR = 1.00. IF (EPLTNAR  $> 1.00$ ) TPTNAR = 1.00. IF (EPLB6NAR > 1.00 ) TPB6NAR = 1.00. \*\*CALCULATE WEIGHTED IQDM BASED ON MOST IMPORTANT NUTRIENTS. \*\*IQDM IS THE MOZAMBIQUE DIET QUALITY INDEX -- MDQI IN PORTUGUESE. \*\*PIQDM IS THE PREDICTED VALUE OF THE INDEX. COMPUTE XPTENAR = TPENAR\*2 . COMPUTE XPTPNAR = TPPNAR \*2. COMPUTE XPTRENAR = TPRENAR\*2. COMPUTE XPTVCNAR = TPVCNAR\*(0.2857142857) . COMPUTE XPTRNAR = TPRNAR\*(0.2857142857) . COMPUTE XPTNNAR = TPNNAR $*(0.2857142857)$ . COMPUTE XPTCNAR = TPCNAR\*(0.2857142857) . COMPUTE XPTFNAR = TPFNAR\*2 . compute  $X$ Pttnar = tPtnar $*(0.2857142857)$ compute  $XP$ tfonar = t $P$ fonar\*(0.2857142857)

```
compute XPtb6nar = tPb6nar*(0.2857142857).
```
COMPUTE IQDM = (SUM(XPTENAR, XPTPNAR, XPTRENAR, XPTVCNAR, XPTRNAR, XPTNNAR, XPTCNAR, XPTFNAR, Xpttnar, Xptfonar, Xptb6nar )).

\*\*CREATE THREE CATEGORIES DESCRIBING WHEN DIETARY ADEQUACY IS LOW.

IF (IQDM  $>= 7.5$ ) DIETBAIX = 0. IF (IQDM  $>= 6.0$  and IQDM  $< 7.5$ ) DIETBAIX = 1. IF (IQDM  $<$  6.0) DIETBAIX = 2.

VARIABLE LABELS IQDM 'Previsao do Index da Qual da Dieta Moz' . VARIABLE LABELS DIETBAIX 'Baixa Qualidade da Dieta' . value labels dietbaix 0 'Aceitavel' 1 'Baixa' 2 'Muito Baixa' .

compute DIETNAOA = 0. if (IQDM  $<$  7.5) DIETNAOA = 1.

VARIABLE LABELS DIETNAOA 'Qualidade da Dieta--Nao Aceitavel' . value labels dietnaoa 0 'Aceitavel' 1 'Baixa ou Muito Baixa' .

variable labels NFOODSD '# alimentos diferentes por dia' . VARIABLE LABELS NVEZCERE '# POR DIA CEREAIS ' .

\*\*\*MAIN RESULTS .

FREQUENCIES VARIABLES= ENERBAIX PROTBAIX VITABAIX FERRBAIX DIETNAOA .

FREQUENCIES VARIABLES=DIETBAIX DIETNAOA .

\*\*\*OUTRR STUFF THAT MAY BE OF INTEREST.

FREQUENCIES VARIABLES= TIAMBAIX RIBOBAIX NIACBAIX VTB6BAIX FOLABAIX VITCBAIX CALCBAIX .

\*\*\*THE FOLLOWING GIVES MEAN PREDICTED LEVELS OF INTAKE IN RELATION TO RECOMMENDATIONS. \*\*\*NOTE THAT EVEN WITH MEAN LEVELS ABOVE 1.0, MANY HOUSEHOLDS WILL HAVE LOW INTAKES.

DESCRIPTIVES VARIABLES=IQDM eplenar eplpnar PRENAR eplfnar /STATISTICS=MEAN .

### **Appendix B — Files Used in Developing the Dietary Adequacy Prediction Model**

### **Table B-1 — Syntax Files** (all within c:\namhh\consumo\syntax\RP36\_NutAdeqPaper)

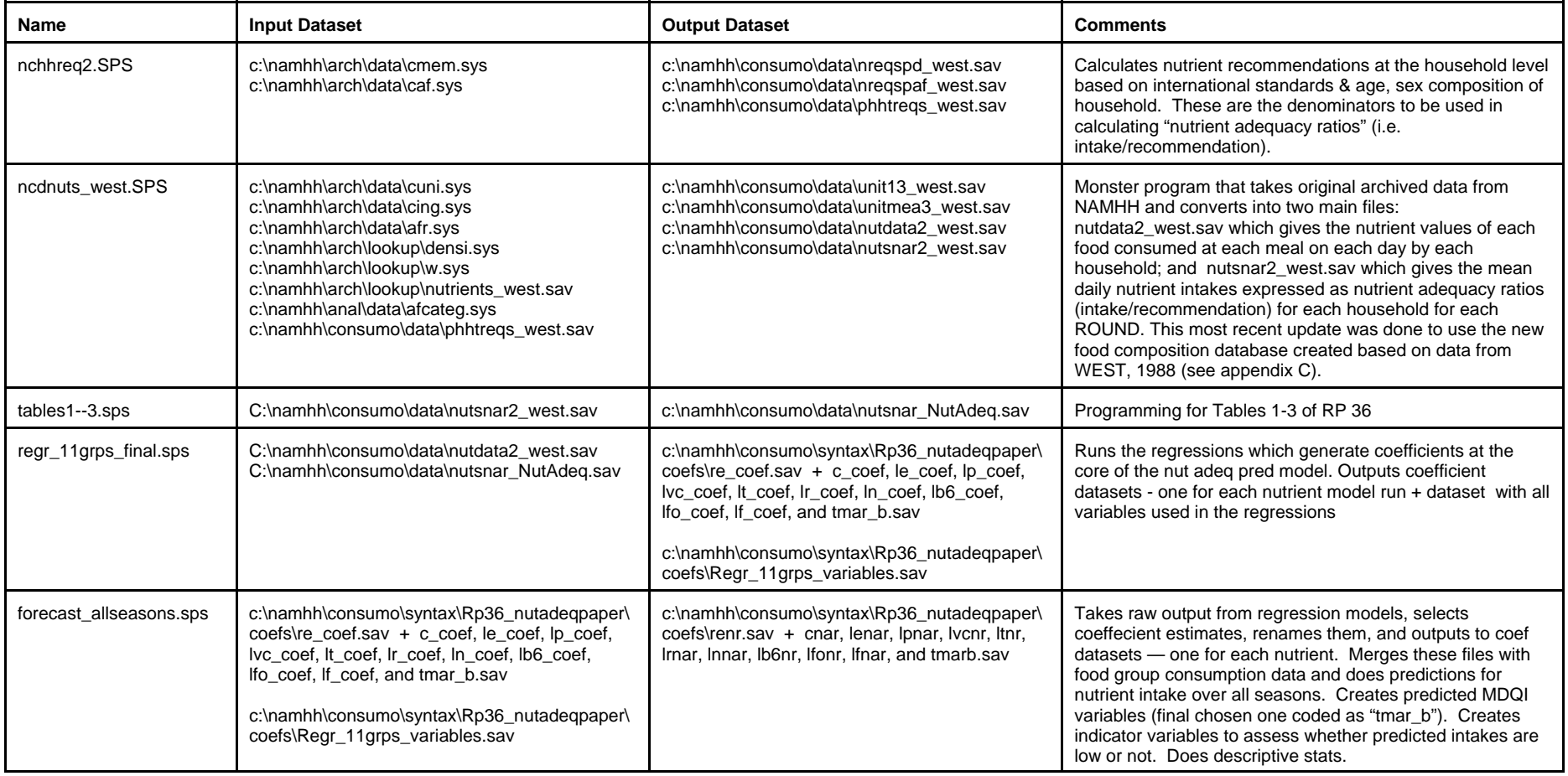

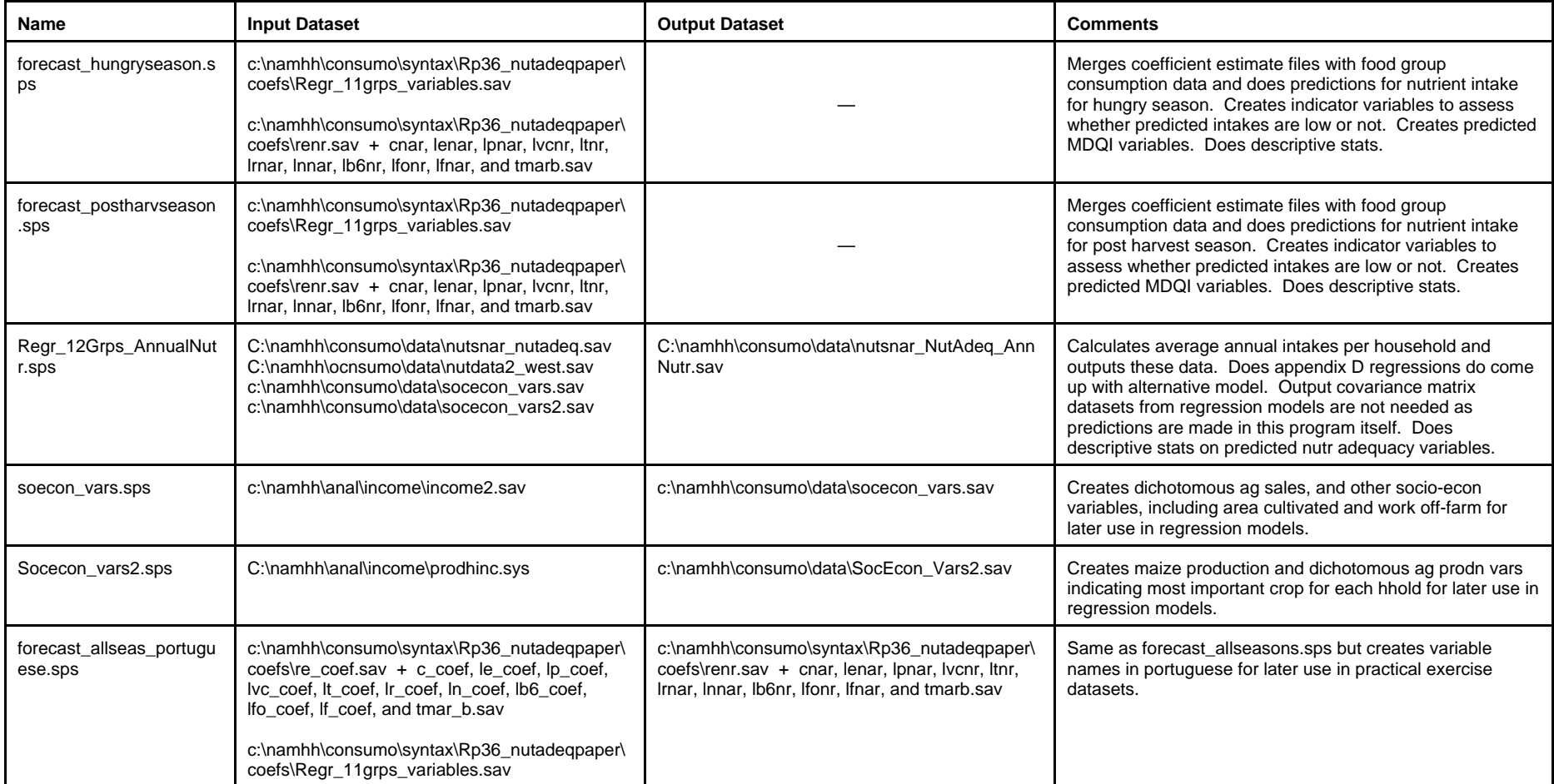

#### **Table B-2 — Data Files**

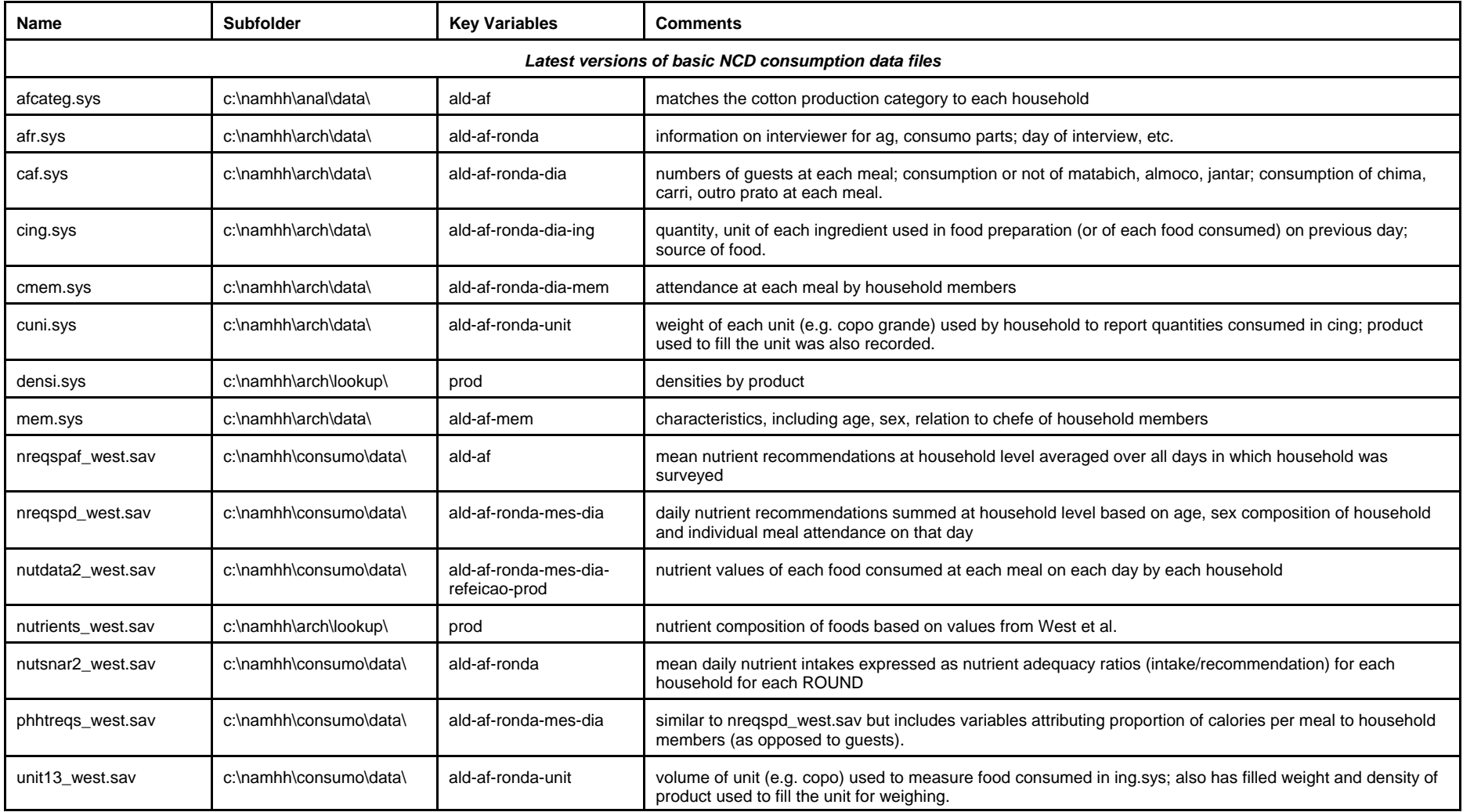

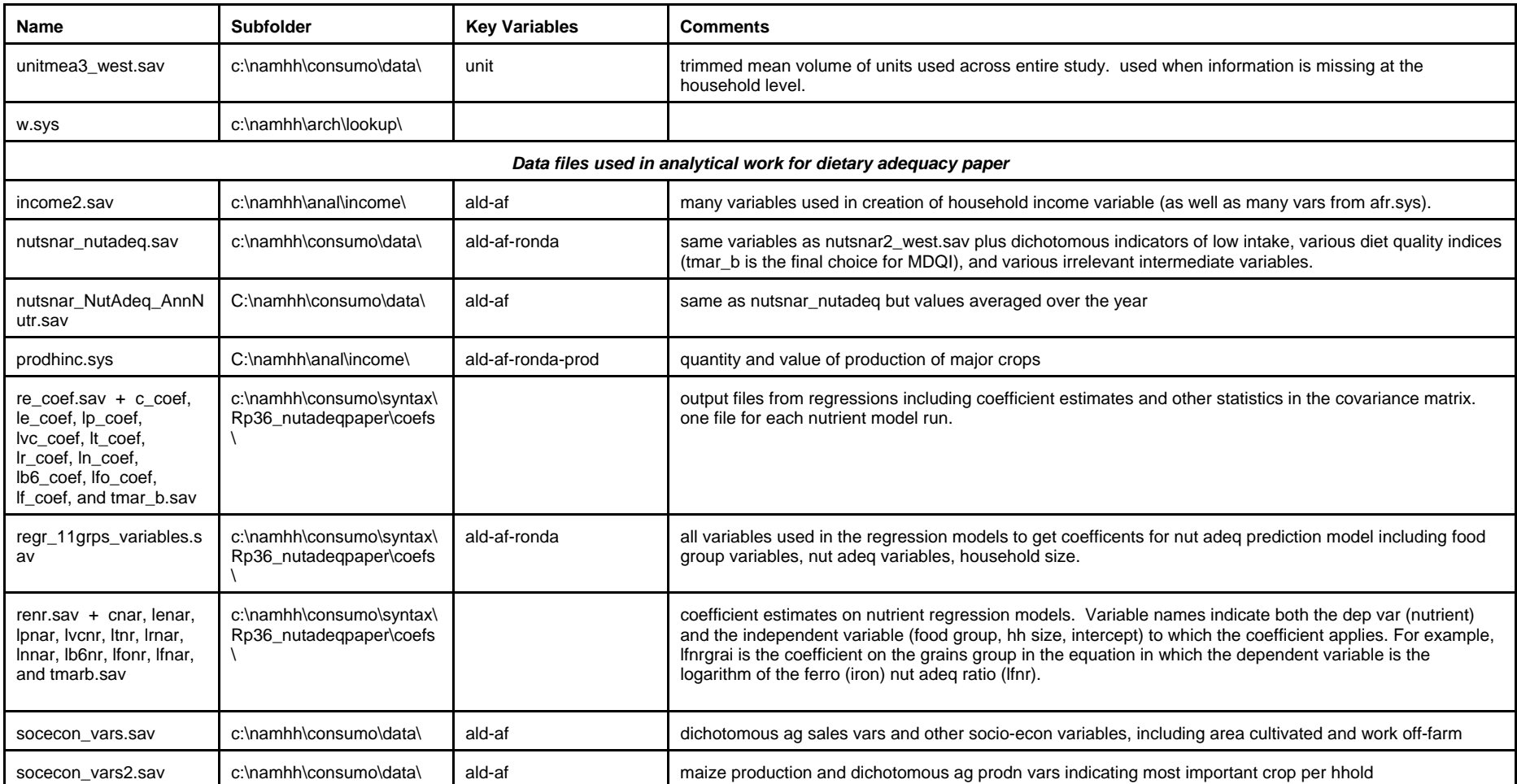

### **Appendix C — Nutritional Composition of Foods in the NCD Dataset**

88 Mel

### **List of food codes in the archived ingredient data file**

(variable "ing" in c:\namhh\arch\data\cing.sys)

- 1 Milho 2 Feijao 3 Mandioca fresca 4 Arroz 6 Amendoim 8 Mapira 12 Peixe seco 13 Peixe fresco 14 Girassol 15 Ervilha 16 Abobora/pipino 17 cana doce 18 gergelim 19 Tomate 21 Sal 22 Acucar 23 Oleo 24 Castanha de caju 25 Hort/fruta 31 Farinha de milho 32 Farinha de mandioca 33 Farinha de mapira 42 Bebida 43 Carne 61 Matapa de mandioca 62 Passarinhos 63 Matapa de feijao 64 Ovos 66 Folhas de abobora 67 Cocumelo 68 Legume Inhame 69 Folhas de piri piri 70 Caracol 71 Papaia 72 Cebola 74 Mangas 75 Galinha 76 Bananas 77 Macaroca 78 Matapa de batata doce 79 Vertura quiabo 81 Gafanhotos 82 Limao 83 Coco 84 Enenkelo 85 Couve 86 Cafe
- 87 Macieira

89 Leite 90 Pombos 91 Oteka 92 Rebucados 93 Pao 94 Bolachas 95 Refresco 98 Sementes de abob/pepino 121 feijao fresco 129 Farelo de milho 130 Piri/piri 131 mandioca seca 132 Fava 133 Farinha de arroz 135 Pasteis 137 matapa de feijao com feigao 138 matapa enheue 139 trincas de mandioca 140 folhas de cajueiro 141 sapo 142 cha 143 trincas de milho 144 trincas de mapira 146 inlekero 147 matapa de mandioca com feijao 148 custaceos 149 matapa de aboboreira com feijao fresco 150 mandioca com feijao 151 ratos 162 amendoim seco con casca 181 mapira fresca 422 bebida 424 bebida

### **List of food codes in the transformed food consumption data file**

(variable "prod" in c:\namhh\consumo\data\nutdata2\_west.sav, the database in which food items are merged with nutrient content. )

- 1 Milho
- 2 Feijao
- 3 Mandioca fresca
- 4 Arroz
- 6 Amendoim
- 8 Mapira
- 12 Peixe seco
- 13 Peixe fresco
- 14 Girassol
- 15 Ervilha
- 16 Abobora/pipino
- 17 cana doce
- 18 gergelim
- 19 Tomate
- 22 Acucar
- 23 Oleo
- 24 Castanha de caju
- 25 Hort/fruta
- 31 Farinha de milho
- 32 Farinha de mandioca
- 33 Farinha de mapira
- 42 Bebida
- 43 Carne
- 61 Matapa de mandioca
- 63 Matapa de feijao
- 64 Ovos
- 66 Folhas de abobora
- 67 Cocumelo
- 70 Caracol
- 71 Papaia
- 72 Cebola
- 74 Mangas
- 75 Galinha
- 76 Bananas
- 78 Matapa de batata doce
- 81 Gafanhotos
- 82 Limao
- 83 Coco
- 85 Couve
- 88 Mel
- 89 Leite
- 93 Pao
- 98 Sementes de abob/pepino
- 121 feijao fresco
- 131 mandioca seca
- 148 custaceos
- 162 amendoim seco con casca
- 181 mapira fresca
- 701 amendoim fresco
- 702 ervilha fresca

### **List of codes in the food composition data base**

(variable "prod" in c:\namhh\arch\lookup\nutrients\_west.sav, which is the nutrient lookup file)

- 1 Milho
- 2 Feijao
- 3 Mandioca fresca
- 4 Arroz
- 6 Amendoim
- 7 Batata doce
- 8 Mapira
- 12 Peixe seco
- 13 Peixe fresco
- 14 Girassol
- 15 Ervilha
- 16 Abobora/pipino
- 17 cana doce
- 18 gergelim
- 19 Tomate
- 22 Acucar
- 23 Oleo
- 24 Castanha de caju
- 25 Hort/fruta
- 31 Farinha de milho
- 32 Farinha de mandioca
- 33 Farinha de mapira
- 42 Bebida
- 43 Carne
- 61 Matapa de mandioca
- 63 Matapa de feijao
- 64 Ovos
- 66 Folhas de abobora
- 67 Cocumelo
- 69 Folhas de piri piri
- 70 Caracol
- 71 Papaia
- 72 Cebola
- 74 Mangas
- 75 Galinha
- 76 Bananas
- 77 Macaroca
- 78 Matapa de batata doce
- 81 Gafanhotos
- 82 Limao
- 83 Coco
- 85 Couve
- 88 Mel
- 89 Leite
- 93 Pao
- 94 Bolachas
- 95 Refresco
- 96 Massas espaquetes
- 98 Sementes de abob/pepino
- 121 feijao fresco
- 129 Farelo de milho
- 131 mandioca seca
- 148 custaceos
- 162 amendoim seco com casca
- 181 mapira fresca
- 701 Amendoim Fresca
- 702 Ervilha Fresca

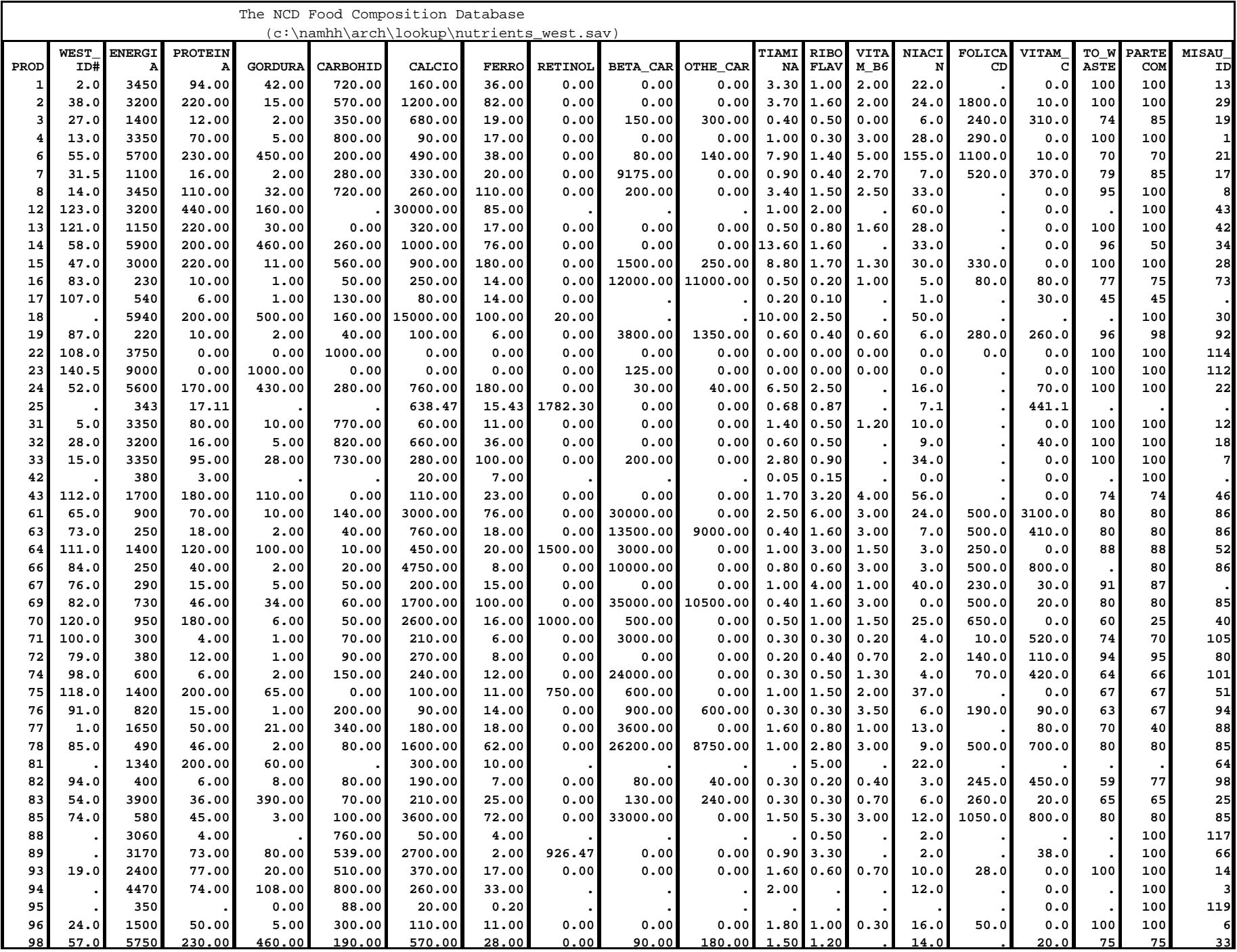

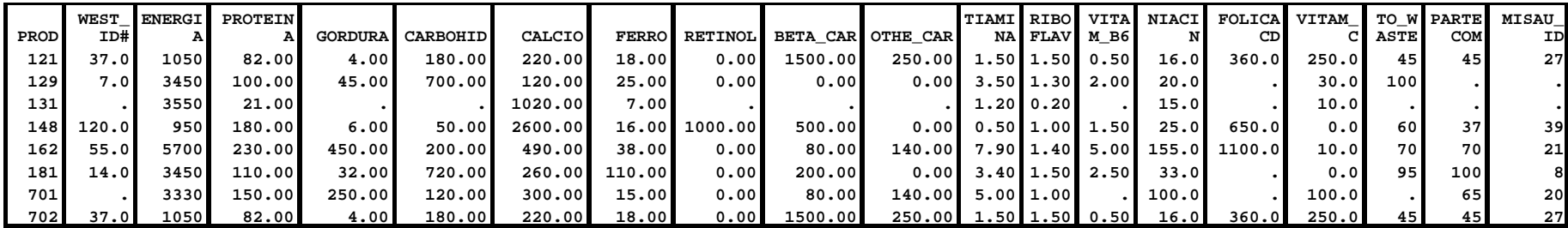

### **The NCD Food Composition Database**

**( c:\namhh\arch\lookup\nutrients\_west.sav)**

### **Notes on creation of the NCD Food Composition Database**

1. This database is based on values found in: West, C.E., Pepping, F. and C.R. Temalilwa (1988). *The Composition of Foods Commonly Eaten in East Africa*. Wageningen: Wageningen Agricultural University, which is referred to as West throughout this manual. Foods which were found in WEST have a value for the variable "west id#" in the lookup file, which corresponds to the number of the food in the WEST reference.

2. Foods which have a missing value for "west\_id#" were obtained from a different source. Usually this source was MISAU and the nutrient values correspond to the food in the MISAU table with the code in the variable "misau\_id" in the lookup file.

3. In most cases the "west id#" value is not missing, nor is the "misau id" value. In these cases, the "misau\_id" value simply represents the food that was used previously in c:\namhh\arch\lookup\nuts\_rev4.sav, i.e. a cross-reference. However, if there is a valid value for "west id#", the nutrient values in c:\namhh\arch\lookup\nutrients WEST.sav came from the corresponding food identified in WEST.

4. In cases where both "west\_id#" and "misau\_id" is missing, the values came from a third FAO reference.

5. Where there is a missing value for a nutrient it is because none of these references had values for that nutrient from that food.

6. The variable "to\_waste" refers to the percent of the purchased food that is edible, i.e. total - waste, where waste was obtained from WEST. "Partecom" was the analogous variable from the MISAU reference. These are listed in the databases merely for reference. The only places they were used were directly in the programming (NCDnuts\_usingWEST.sps) was to adjust consumed weights for three foods: amendoim con casca (#162), amendoim fresca (#701) and ervilha fresca (#702). But these were lines added to the program itself.

7. In some cases nutrient values were substituted from different foods or different sources. In other cases, values were an average of two or more foods from West. Below is a table which describes these adjustments.

8. Nutrient values for sal (#21), cafe (#86), piri piri (#130), and cha (#142) were not assigned and are thus not included in the NCD food/nutrient consumption databases.

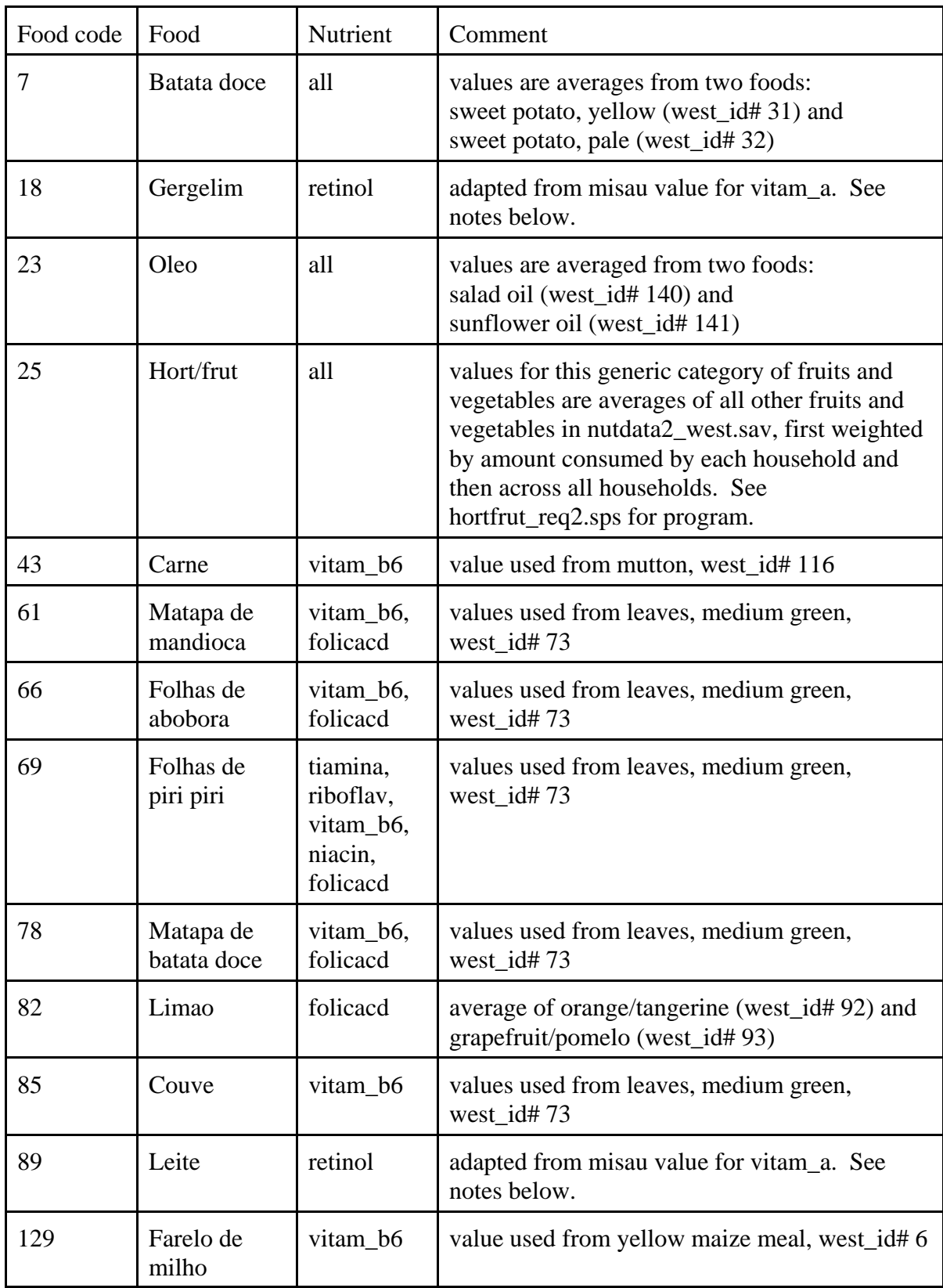

9. Retinol values (1 retinol equivalent  $= 1$  RE) were calculated from values for international units (IU) listed in MISAU in the following manner:

Gergelim (#18 in NCD database — c:\namhh\arch\lookup\nutrients\_WEST.sav): MISAU lists 20 IU vit A/100g gergelim or 200IU/kg gergelim. Assume all of this is in the from of beta-carotene  $(\beta$ -carot) so: Gergelim value =  $200$ IU  $*(0.6 \mu g \beta - \frac{\text{card}}{1 \mu}) \cdot (1 \text{ RE}/6 \mu g \beta - \frac{\text{card}}{1 \mu})$  $=20$  RE per kg Leite (#89 in nutrients WEST.sav): MISAU lists 350 IU/100 g leite condensado (misau\_id = #66) or 3500 IU/1 kg leite. Use Table 3 of WEST (page 9) to assume a weight ratio in milk of: retinol/ $\beta$ -carot = 0.7 µg retinol/ 0.3 µg  $\beta$ -carot. Then, let  $X = \mu g$  of retinol per kg of milk, so that  $(0.3/0.7)X = \mu g \beta$ -carot per kg of milk. 3500 IU =  $(X \mu g \text{ of retinol})*(1 \text{ IU}/0.3 \mu g \text{ retinol}) + (0.3/0.7)*(X \mu g \text{ }\beta$ - $\text{carot}$ <sup>\*</sup>(1IU/0.6 µg  $\beta$ -carot)  $X = 864.71$  ug of retinol, which is the retinol content of 1 kg of milk  $(0.3/0.7)X = 370.59$  ug  $\beta$ -carot, which is the beta-carotene conten of 1 kg of milk. Since  $864.71 \text{ µg}$  of retinol =  $864.71 \text{ RE}$  and since

 $(370.59 \text{ µg } \beta\text{-carot})$ <sup>\*</sup> $(1 \text{ RE}/6 \text{ µg } \beta\text{-carot})$  = 61.76 RE, the total content is 926.47 RE/kg of leite

and this amount was entered in nutrients west.sav.

Note that alternative assumptions yield approximately similar results. That is

1. If assume that the 70/30 split in Table 3 of West refers to activity, as measured in retinol equivalents, instead of a weight split, than the total content is 888.46 RE/kg of leite.

2. If assume that the 70/30 split refers to activity as measured in IU, then the result is 840 RE/kg of leite.

10. We did not have nutrient data for a number of foods in the original ingredient file (c:\namhh\arch\data\cing.sys). So a number of programming lines were used in NCDnuts\_WEST.sps to substitute foods in the NCD food composition database for these foods recorded by interviewers. The complete table of substitutions is listed below.

Note that the use of the word "matapa" in Nampula not only refers to the dish, but also the main ingredient, i.e. the leaf or folha. So food codes 61, 63, and 78 refer to folhas de mandioca, feijao, and batata doce, respectively (i.e. the leaves themselves). It appears that occasionally, respondents did refer to the dish "matapa", rather than the leaf which is the principal ingredient. In these few cases, we have used the nutritive values for the leaf, which was the principal ingredient.

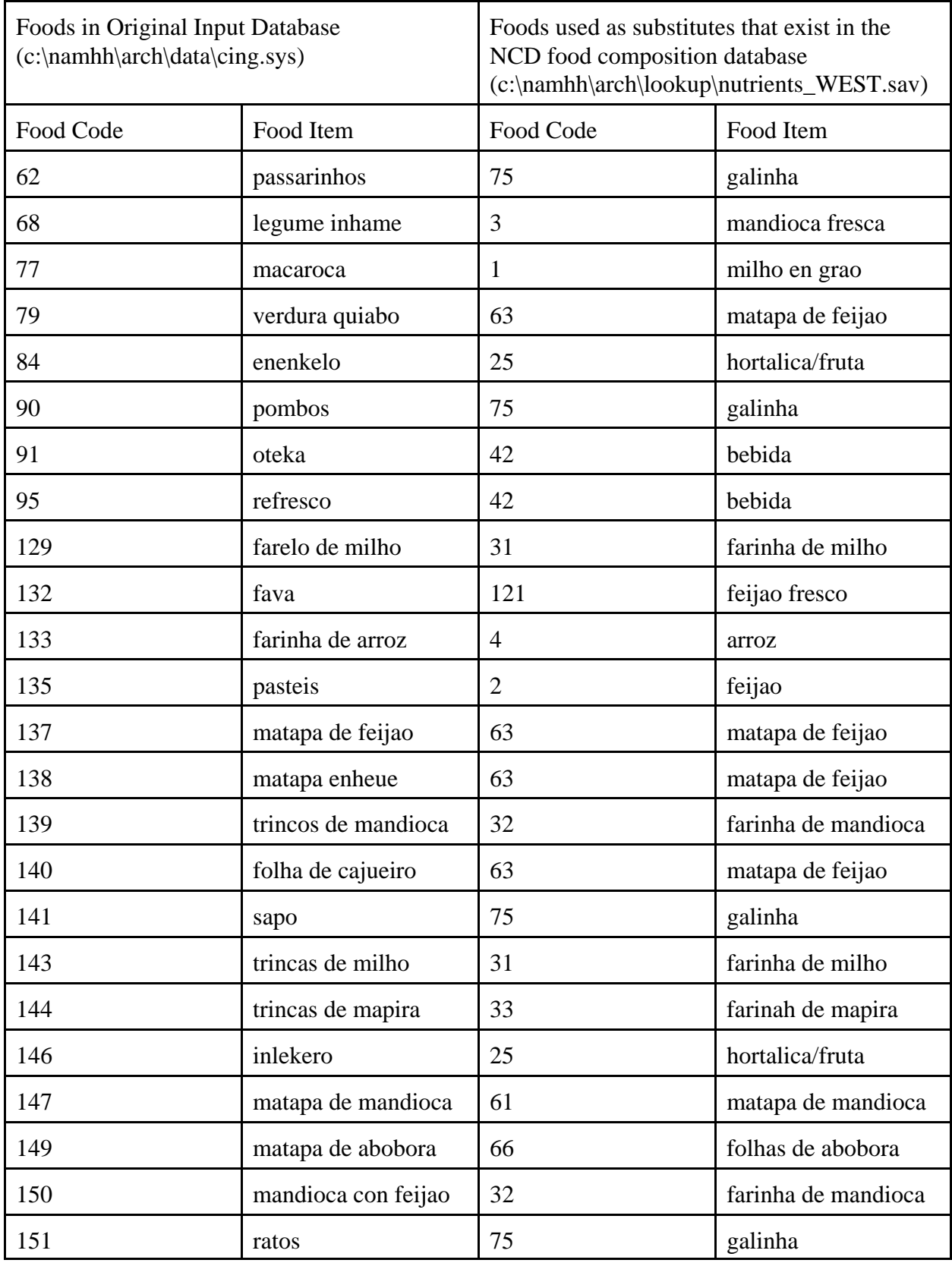

**Appendix D — Handouts from a Workshop Presented to the Direcção de Economía:**

 **Um Método Simples para Avaliar a Qualidade da Dieta Moçambicana**

## **Um Método Simples para Avaliar a Qualidade da Dieta Moçambicana**

Workshop apresentado a Direcção de Economía Ministério de Agricultura e Pescas

> Diego Rose 14 Dezembro 1999

## **Objectivos**

- **Explicar o desenvolvimento dum método simples para monitorar a qualidade da dieta nas áreas rurais de Moçambique**
- **Mostrar como funciona o método**
- **Elaborar um exercício prático para que os participantes familiarizem-se em como utilizar o método**

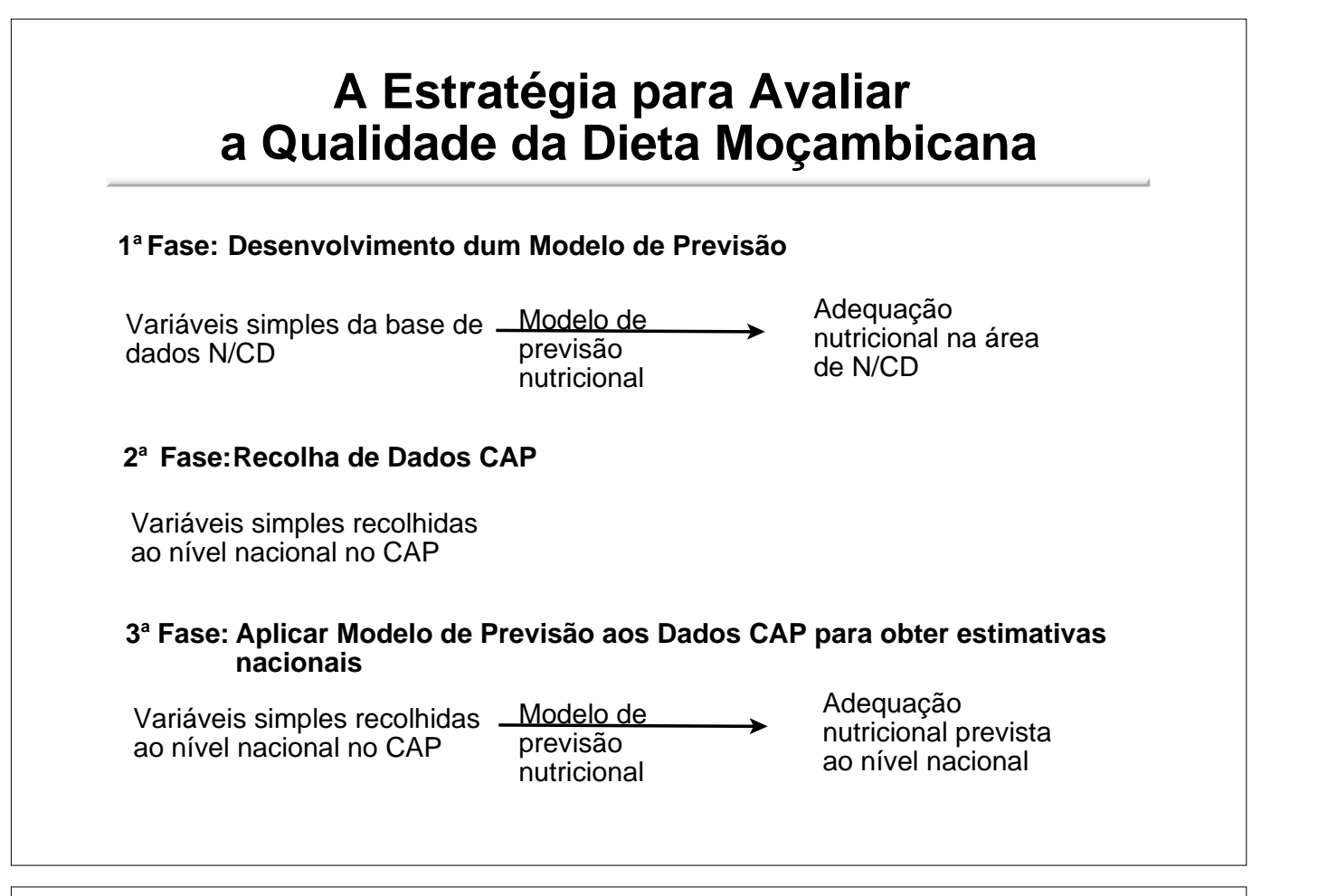

## **Un exemplo do tipo do resultado que queremos fornecer**

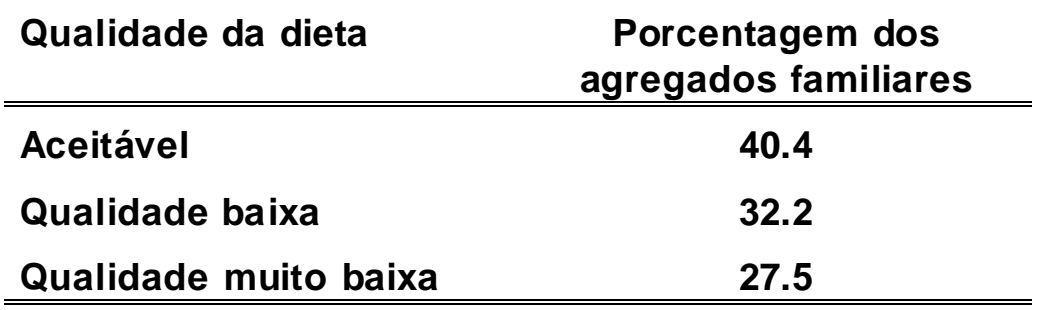

## **Estudo de Nampula/Cabo Delgado**

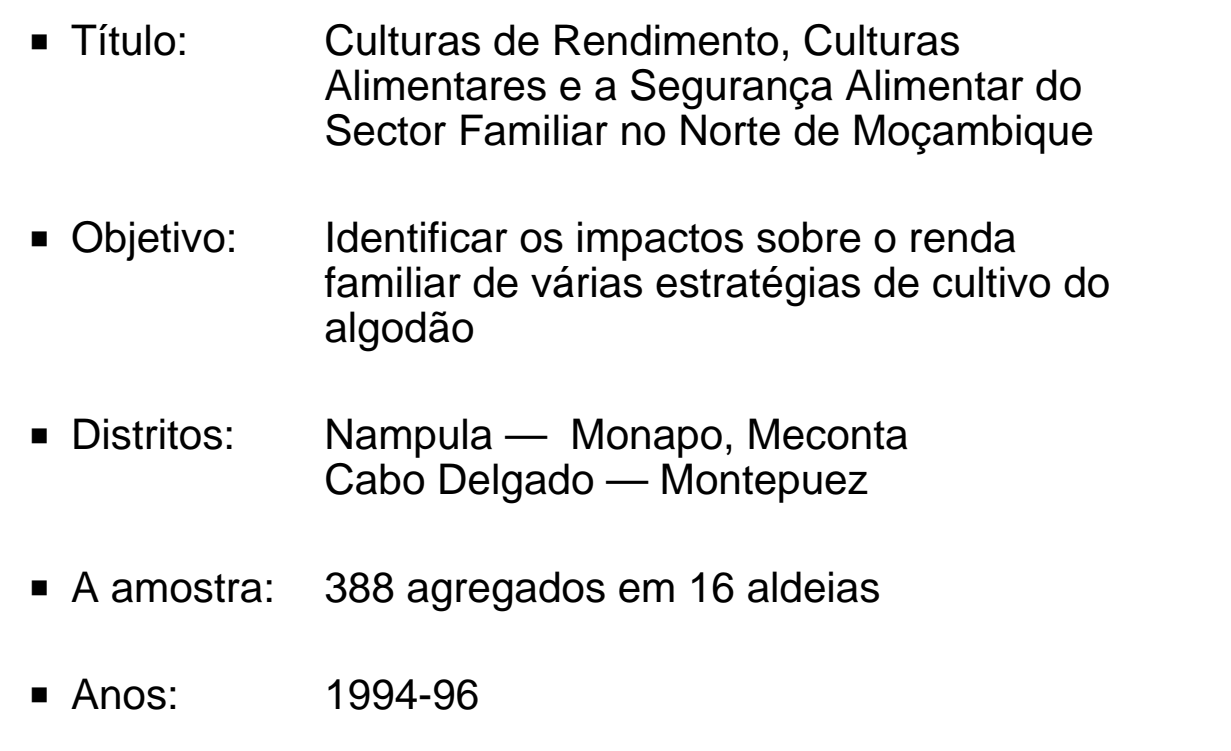

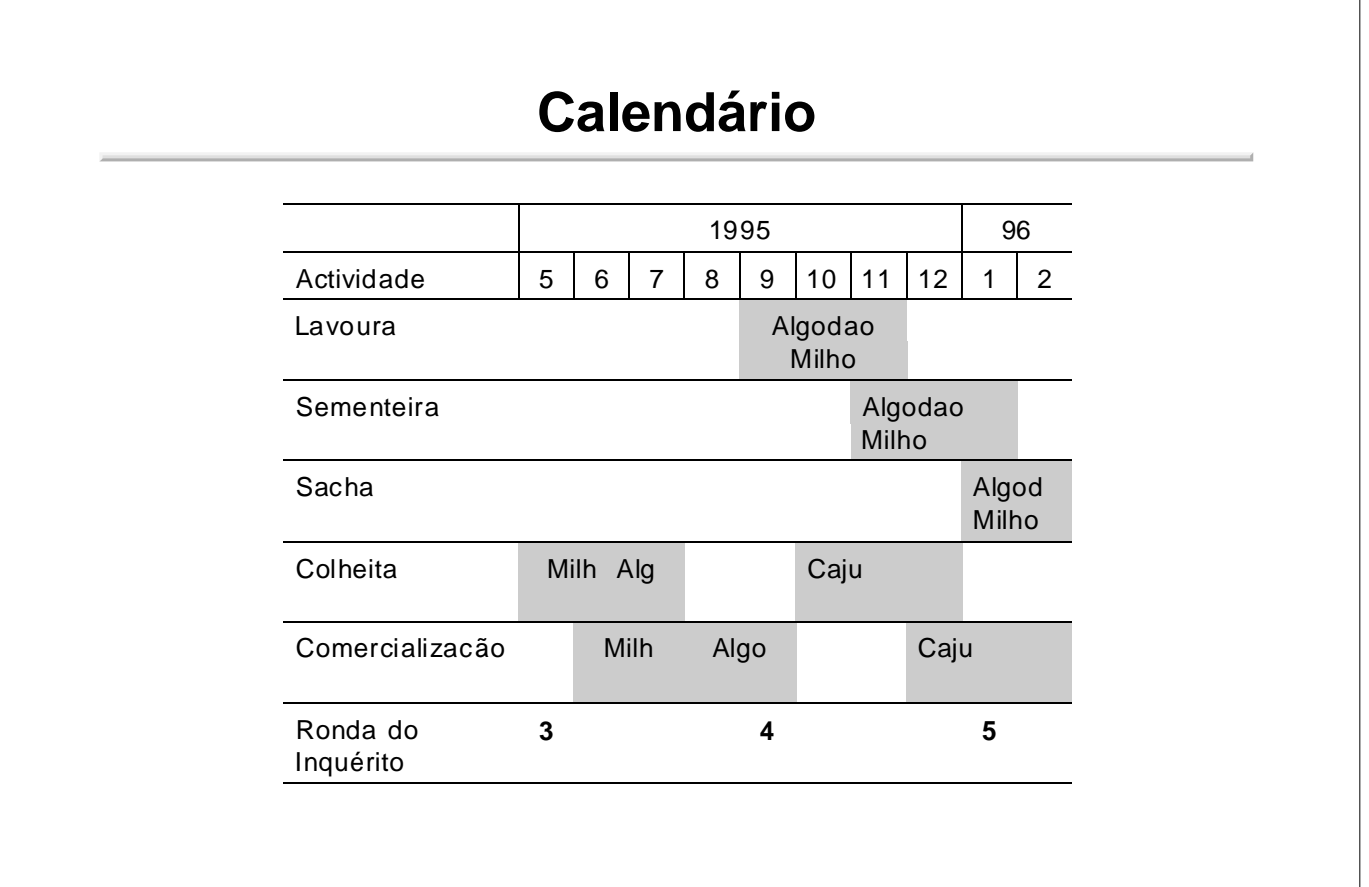

## **Módulo de Consumo**

- Método da recordacão de consumo familiar dum período de 24-horas
	- ▶ Quem comeu ontem?
	- Todos alimentos preparados e comidos durante o dia anterior — quantidade, unidade
	- Medidas volumétricas de todas unidades familiares --peso da unidade com alimento de densidade conhecida
- 2 entrevistas por ronda em dias não-consecutivos
- 3 rondas -- Maio e Setembro, 1995, Janeiro, 1996

## **Módulo de Consumo (cont)**

Aspectos do processamento de dados

- Alimentos consumidos convertidos a nutrientes usando base de dados West e outros
- Média por família por cada ronda
- Nutrientes consumidos comparados com requerimentos internacionais

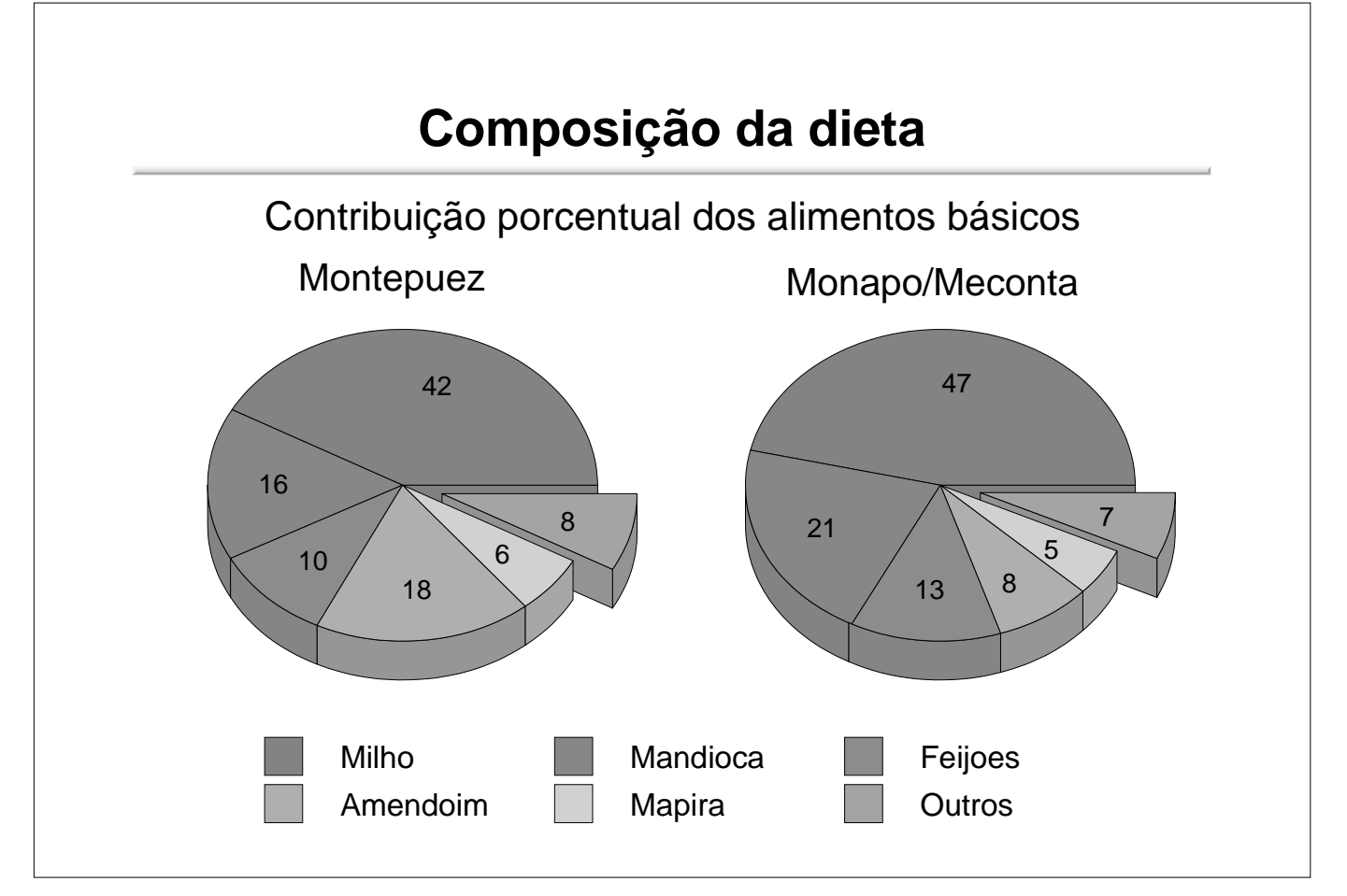

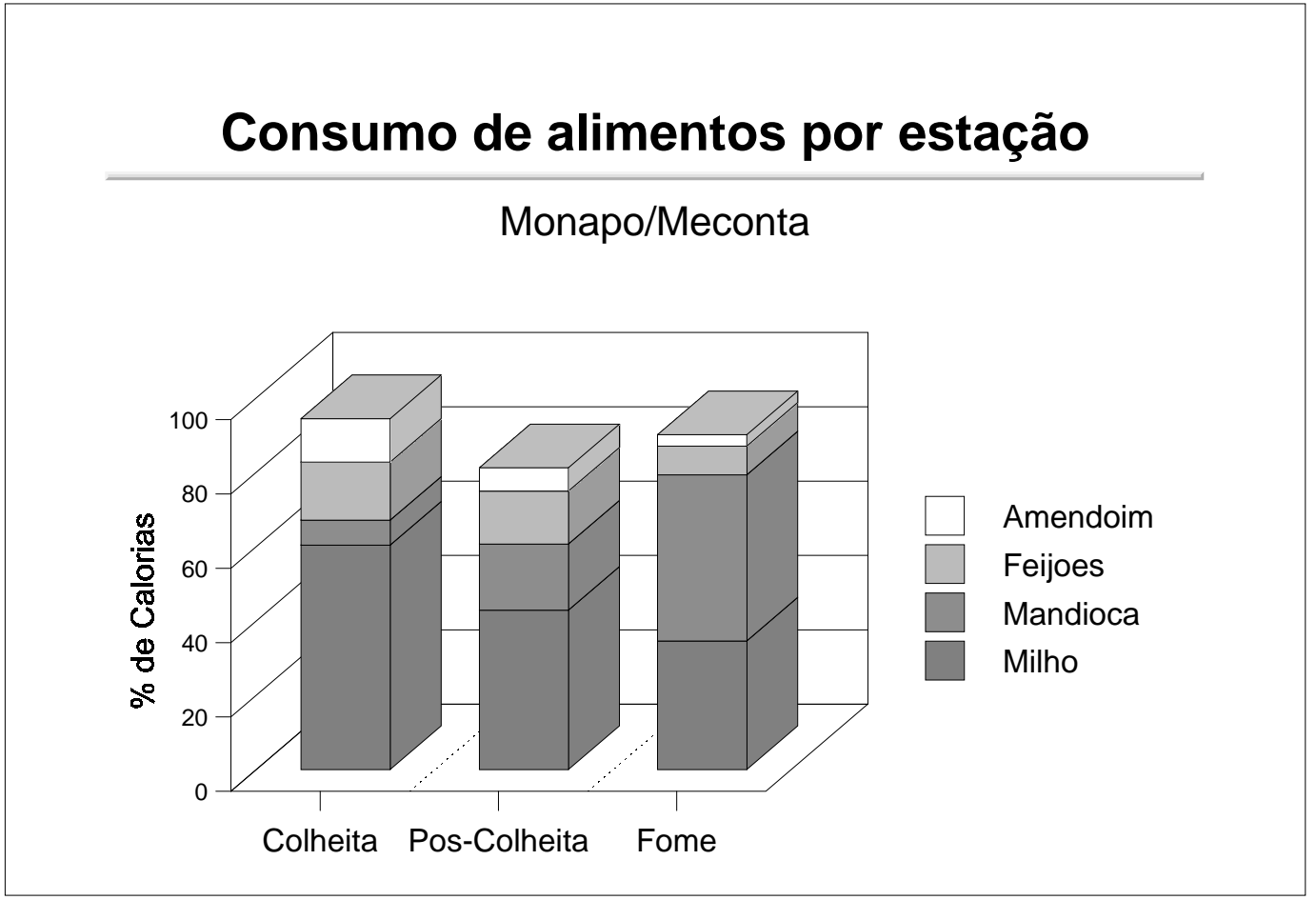

## **Baixo consumo em Nampula/Cabo Delgado**

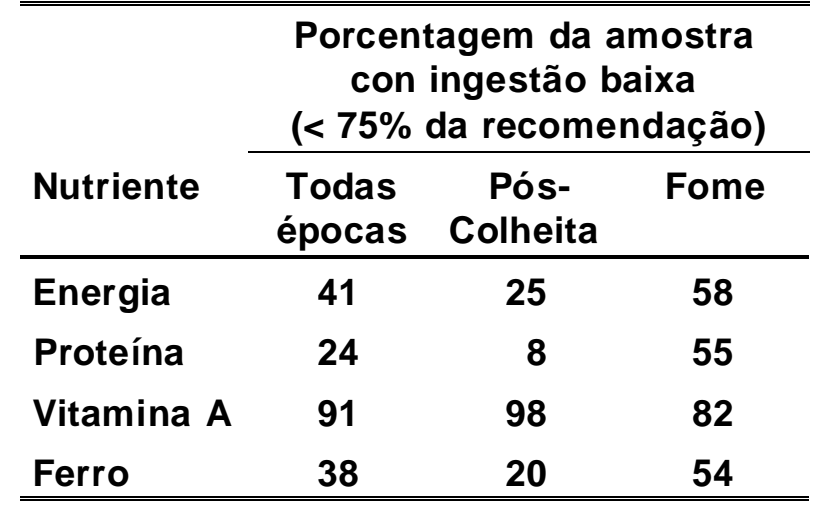

**Um Index de Qualidade da Dieta para Moçambique**

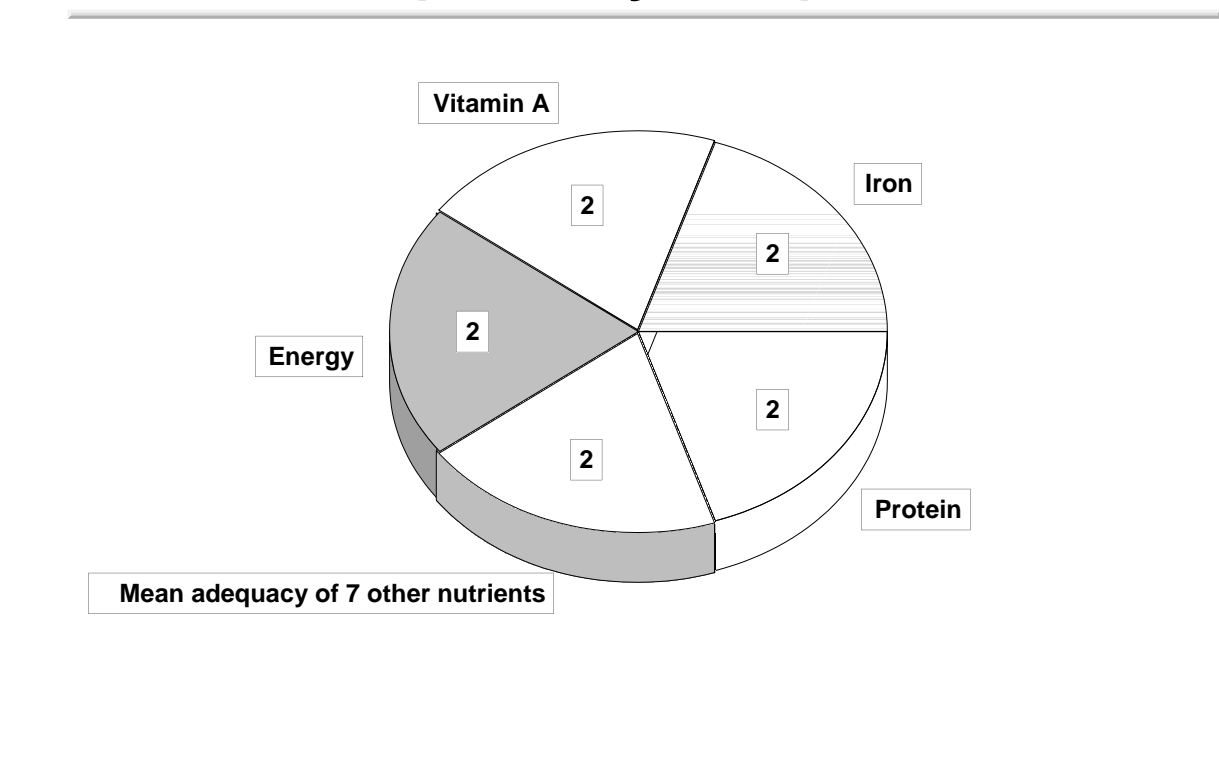

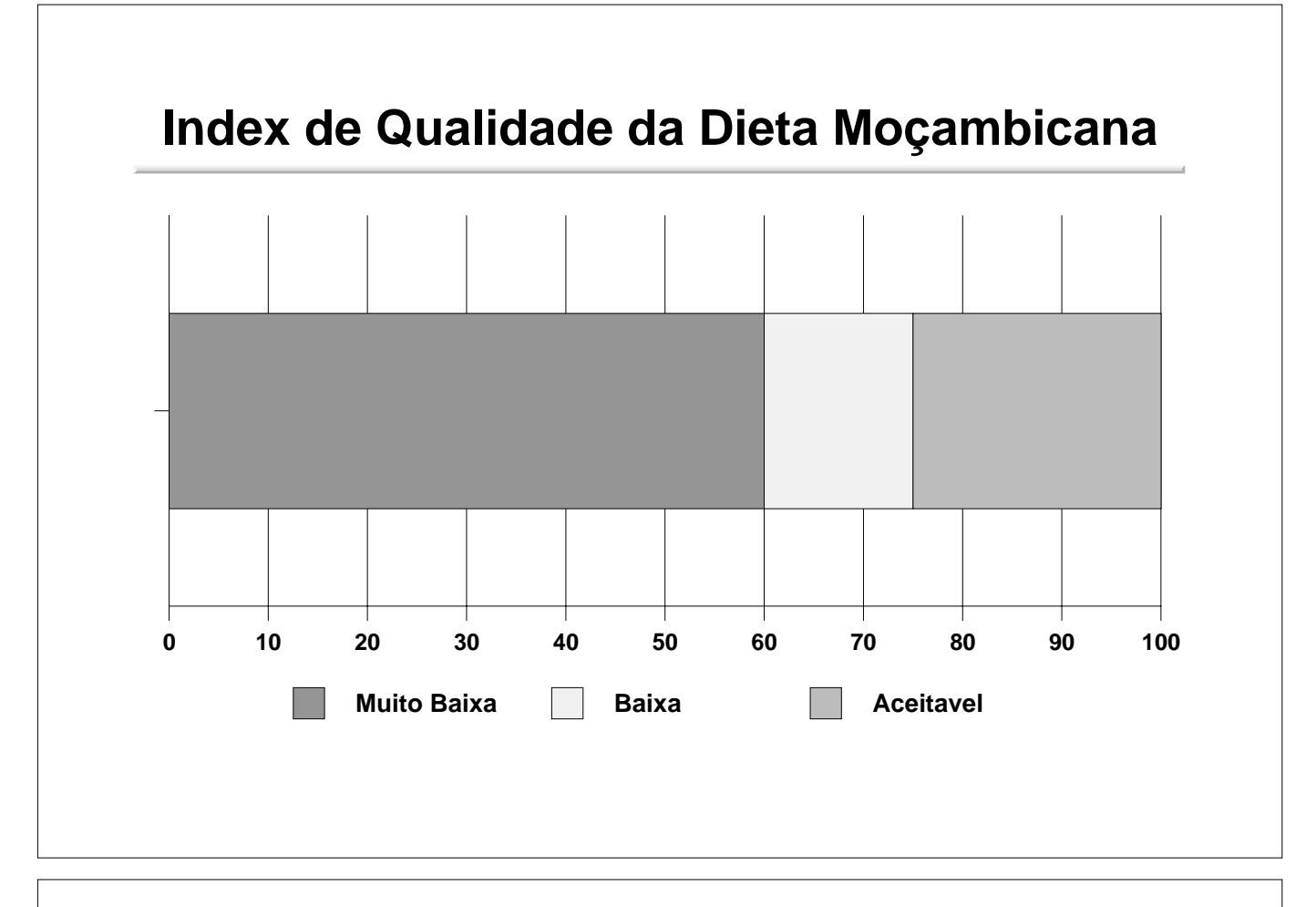

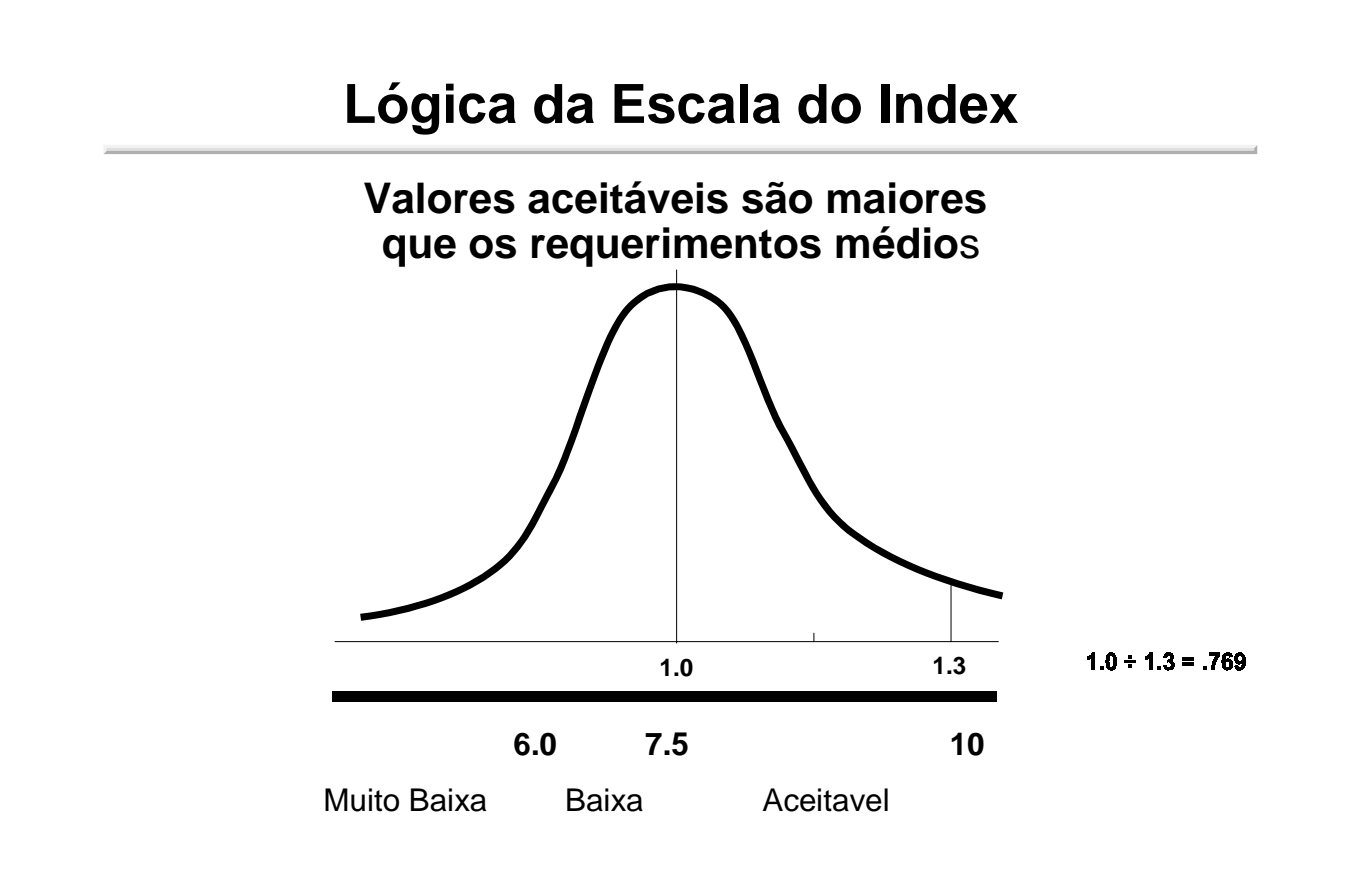

## **Qualidade da dieta em Nampula/Cabo Delgado**

Baseado no Index de Qualidade da Dieta Moçambicana (IQDM)

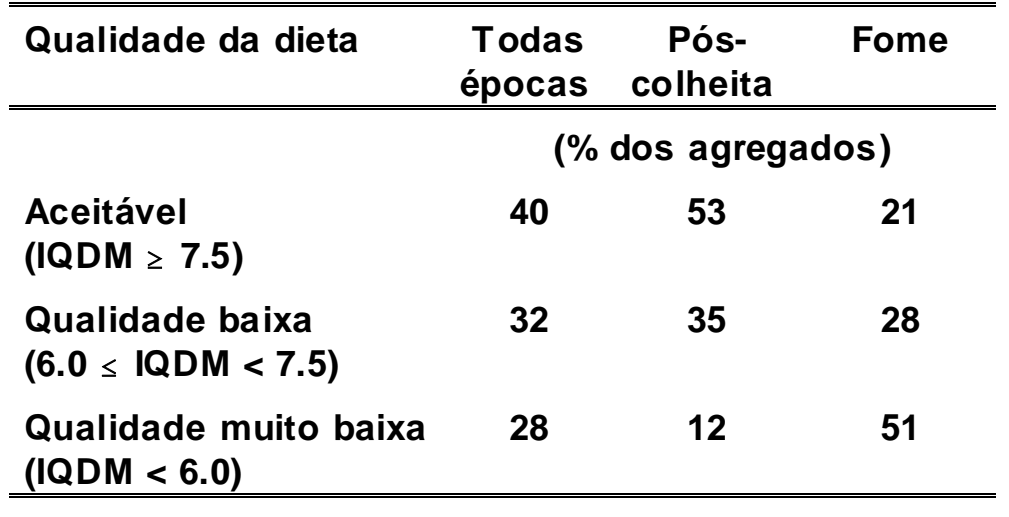

## **Un exemplo dum módulo de consumo simple**

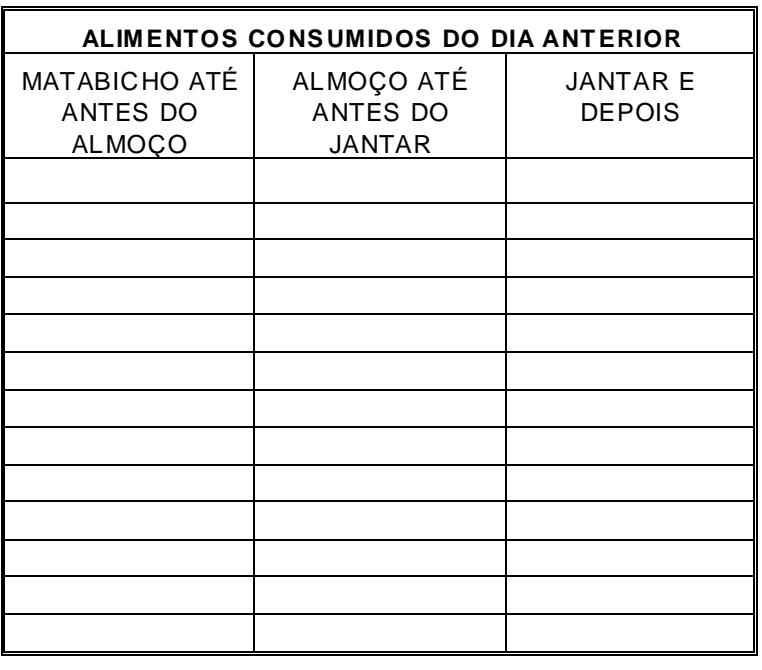

## **11 Grupos de Alimentos**

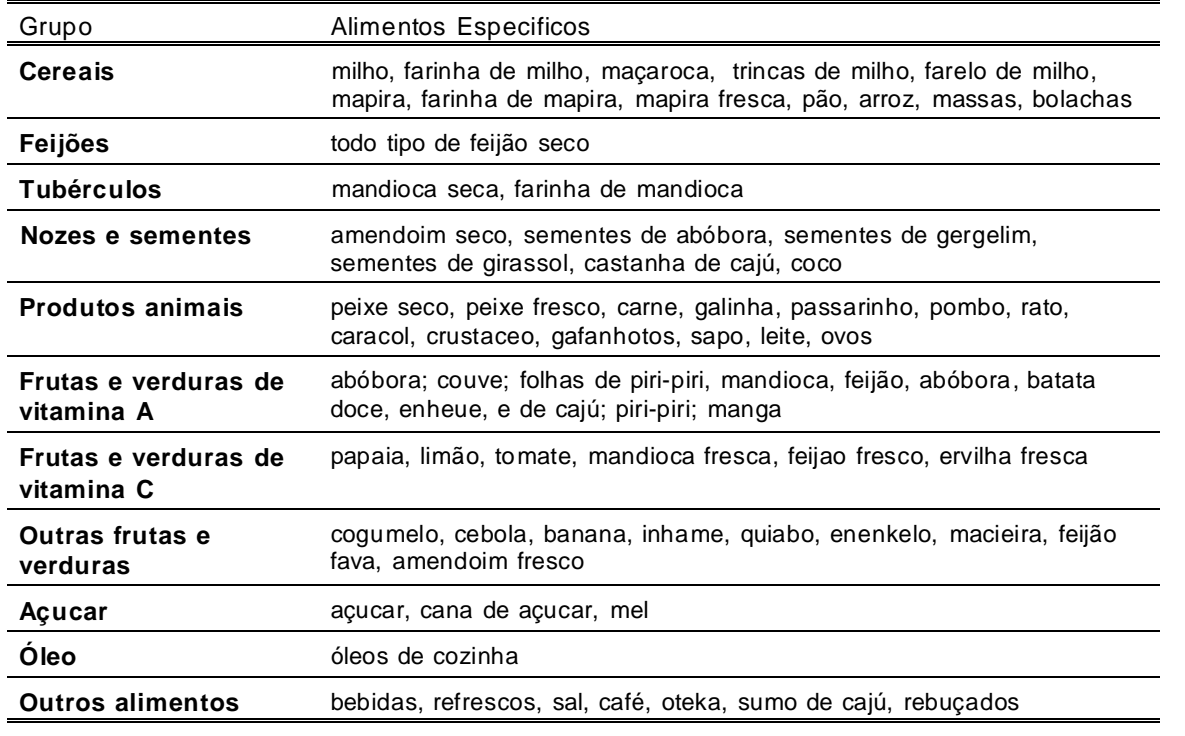

## **Coeficientes do Modelo de Previsão Nutricional**

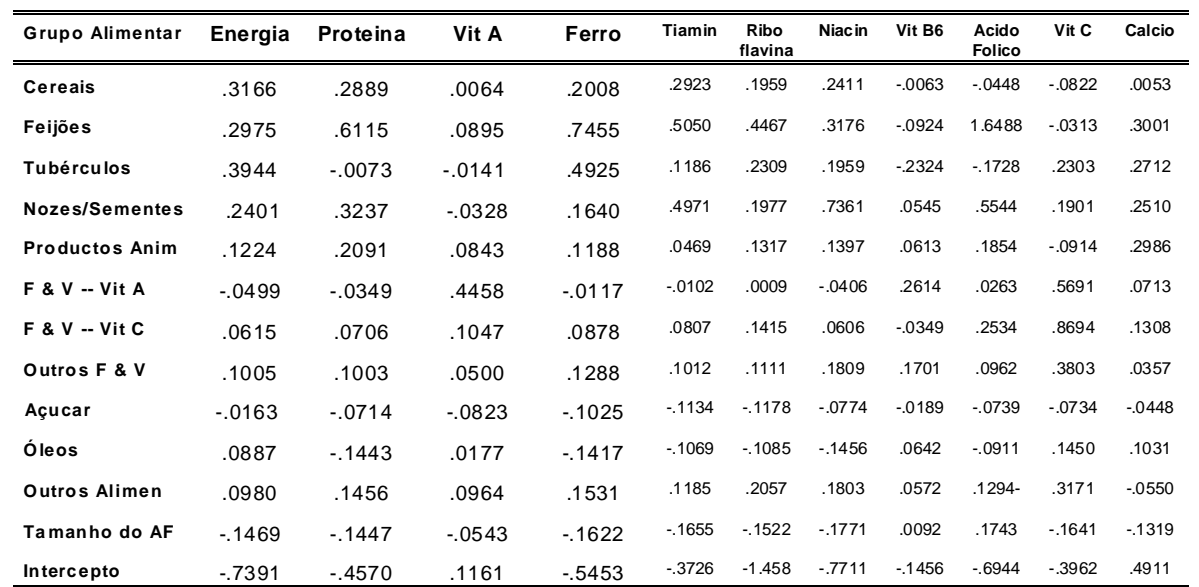

## **Um exemplo do uso do modelo para um agregado familiar e um nutriente**

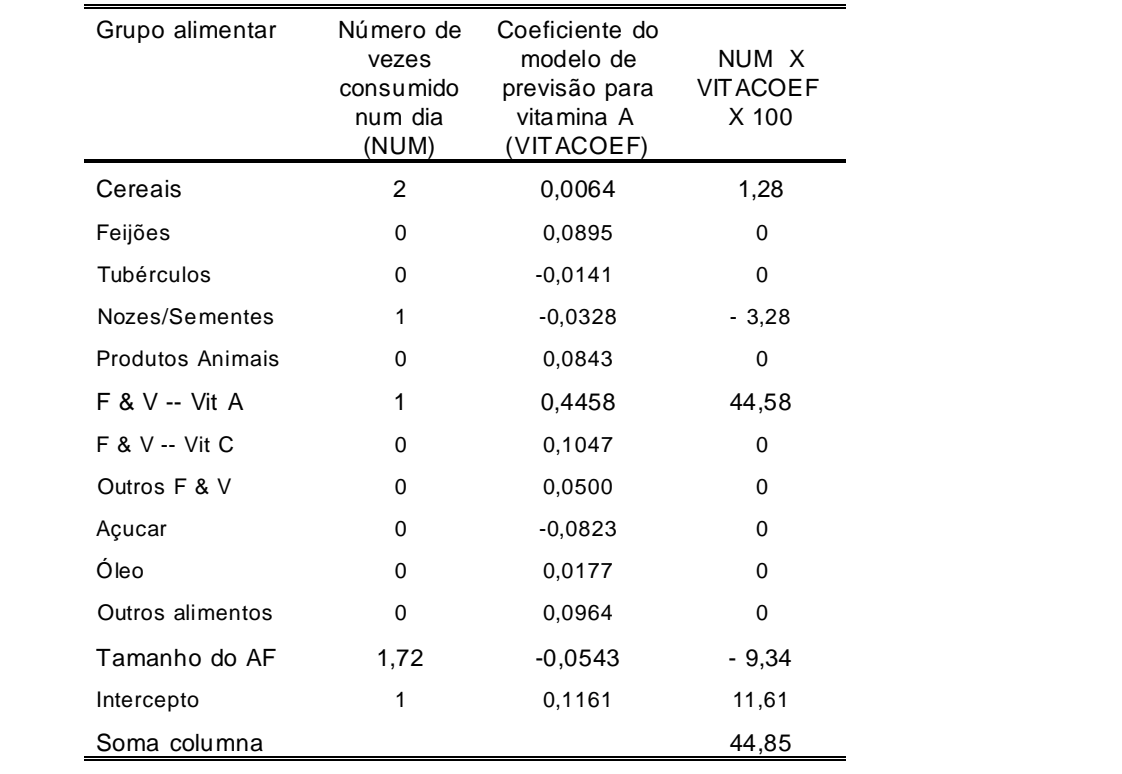

## **Frequência de famílias com baixo nível de consumo comparado com a previsão**

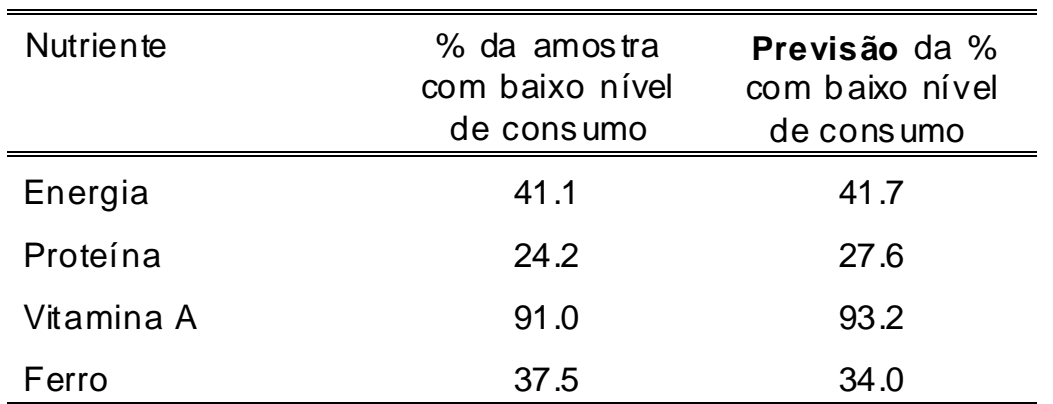

## **Frequência de famílias com baixa qualidade da dieta comparado com a previsão**

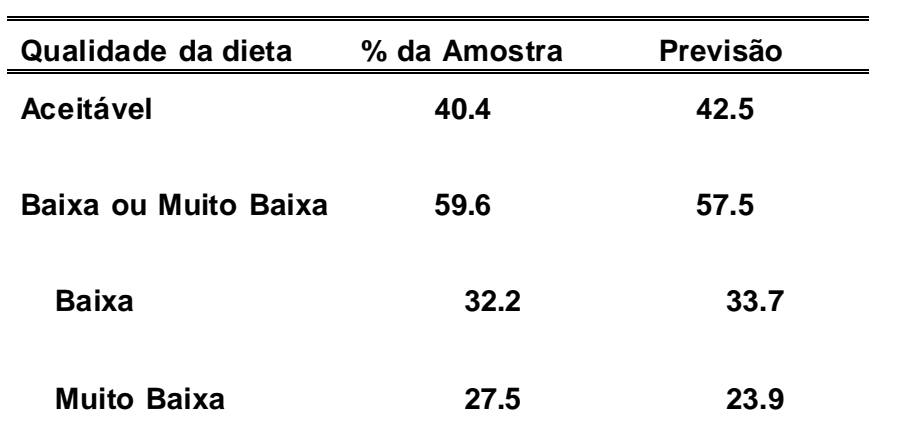

Baseado no Index de Qualidade da Dieta Moçambicana (IQDM) Aceitável: IQDM<mark>≥ 7.5</mark><br>Baixa: 6.0 ≤ IQDM < 7.5 Muito Baixa: IQDM < 6.0

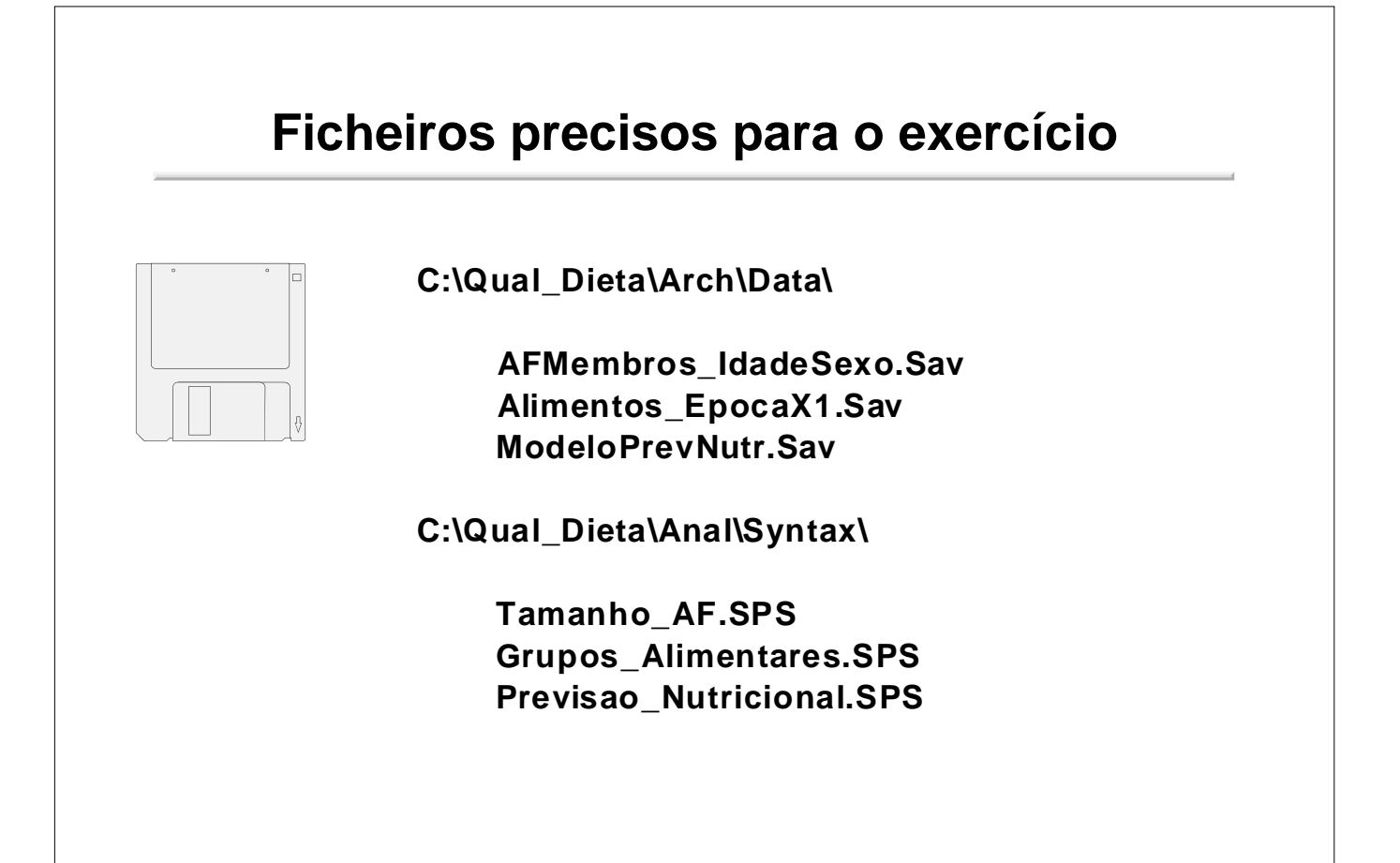

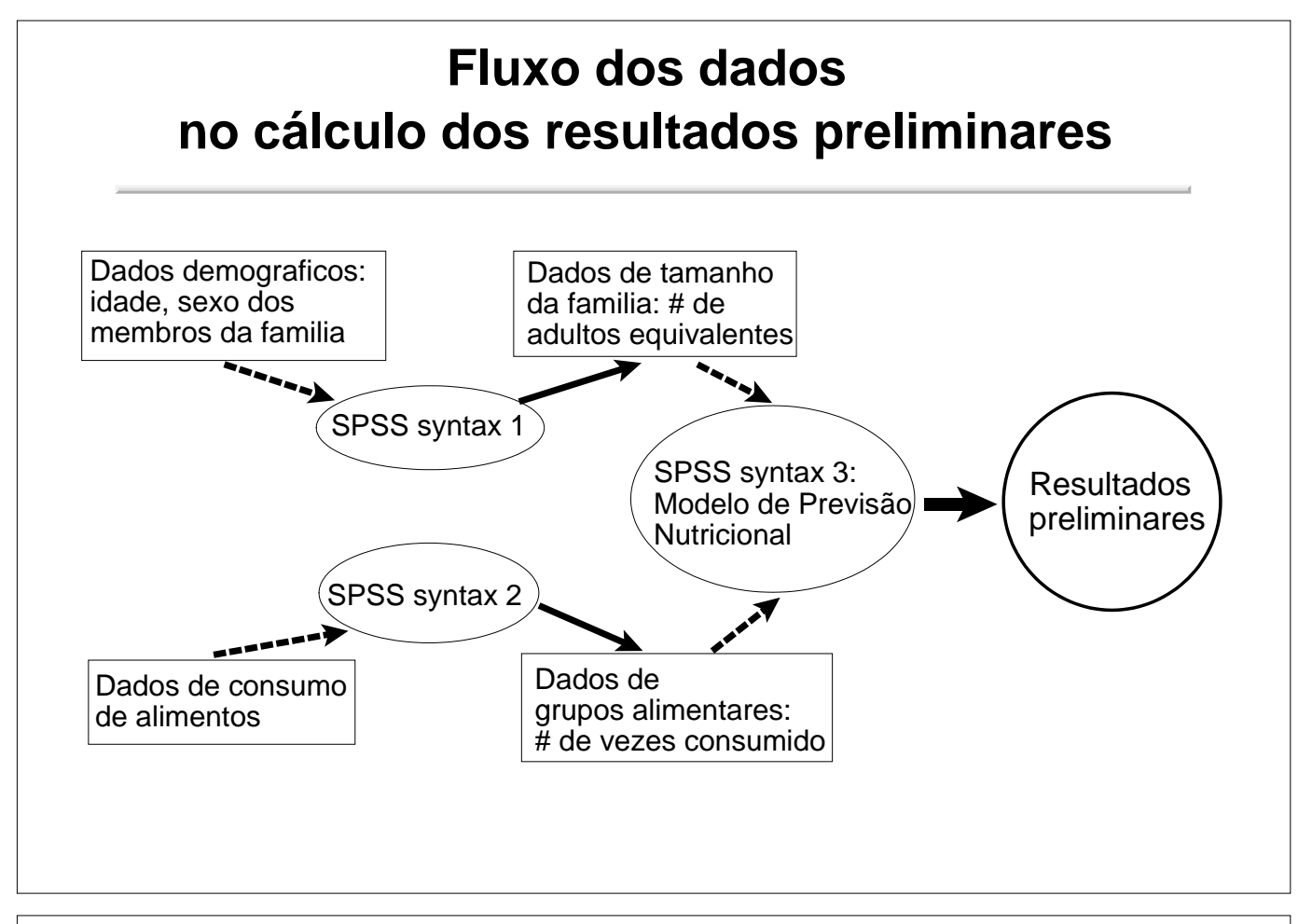

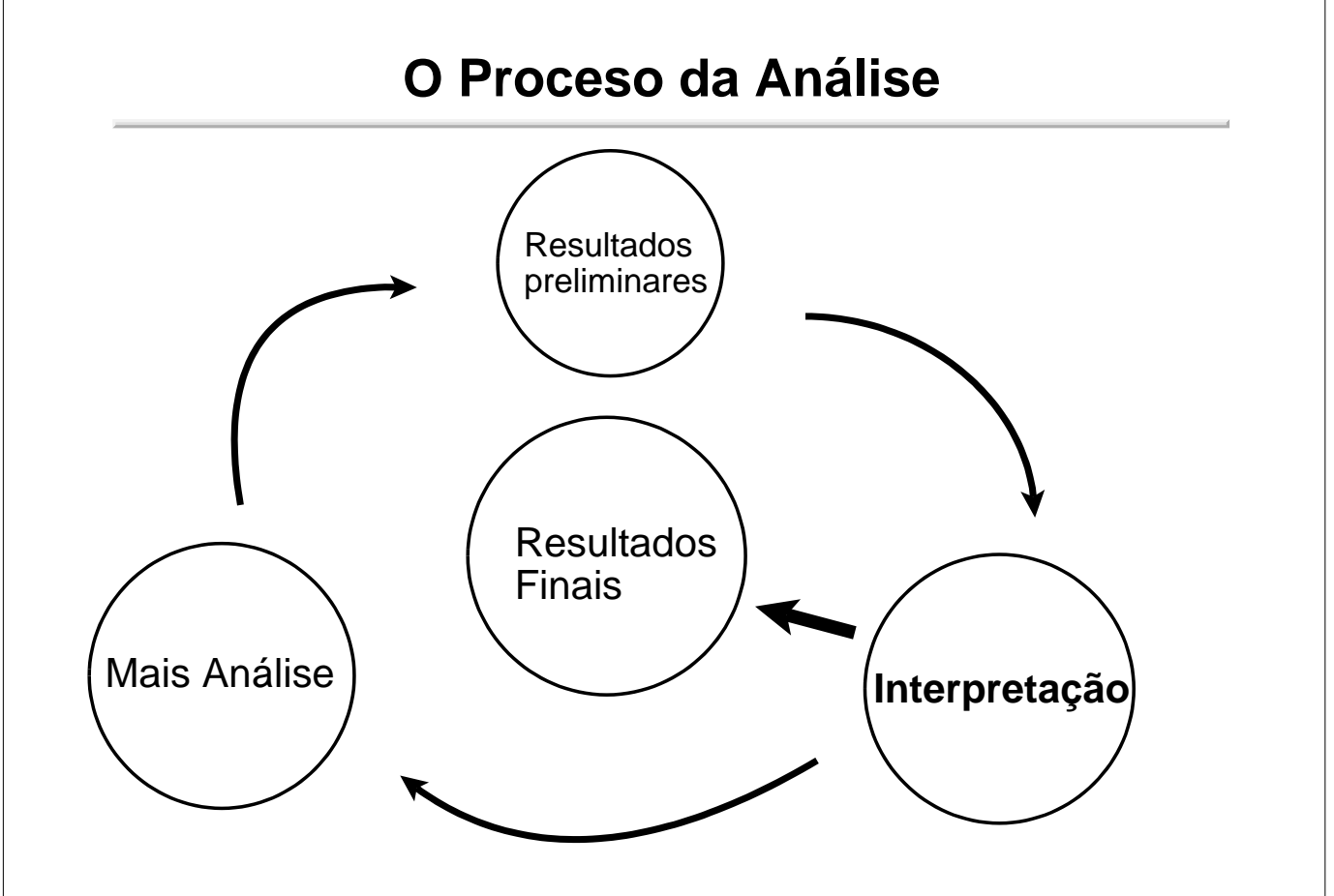

## **Calculo do Numero de Adultos Equivalentes por Agregado Familiar** Dados demograficos: Dados do tamanho da

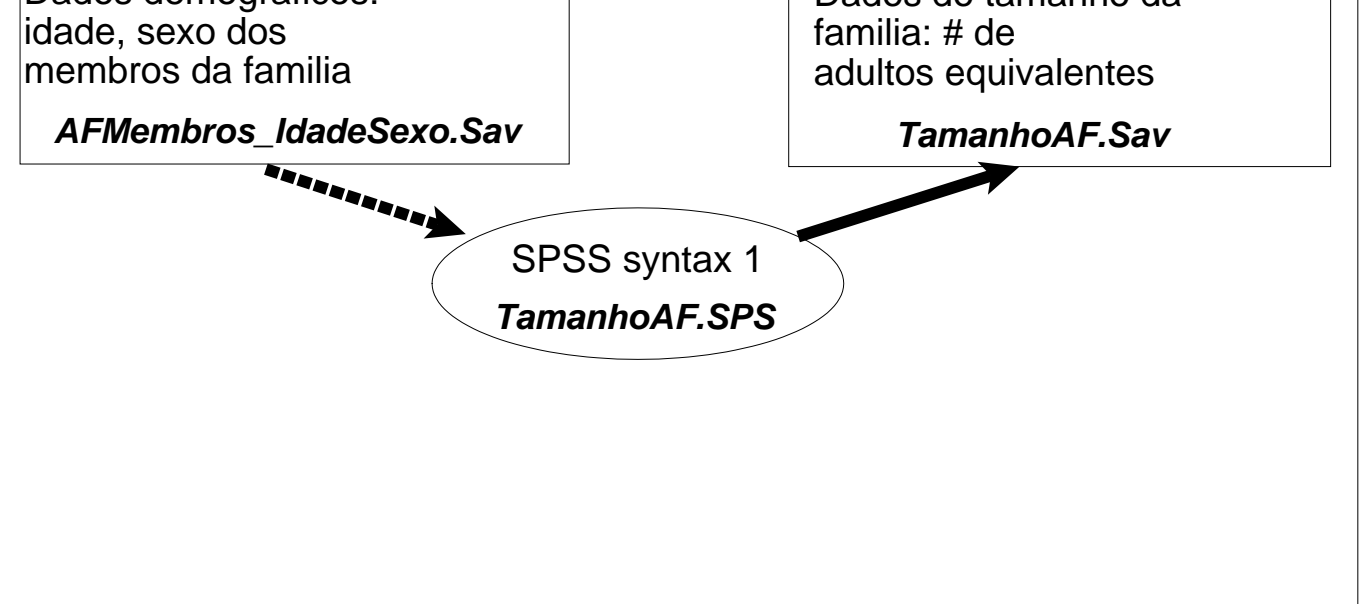

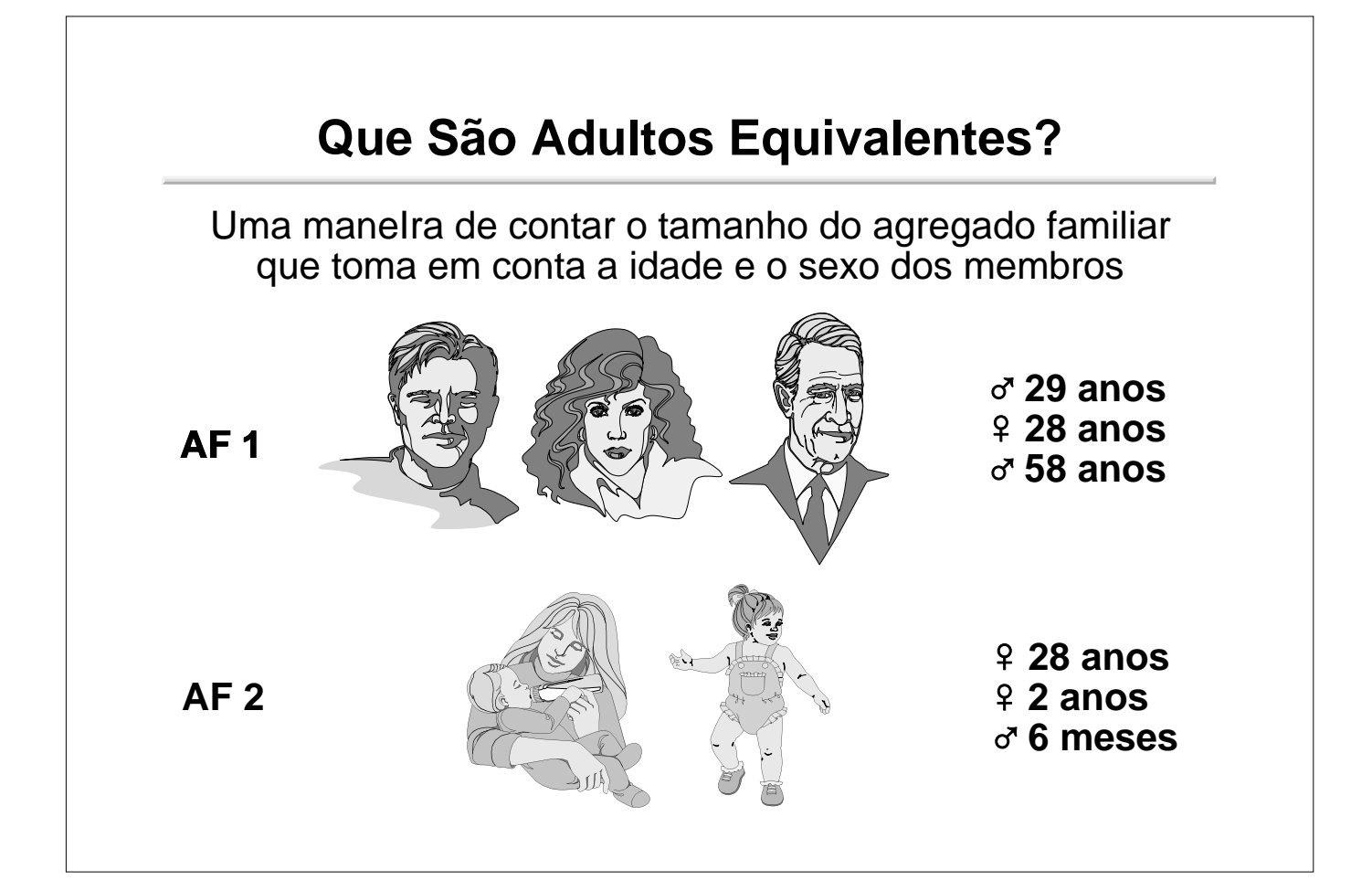

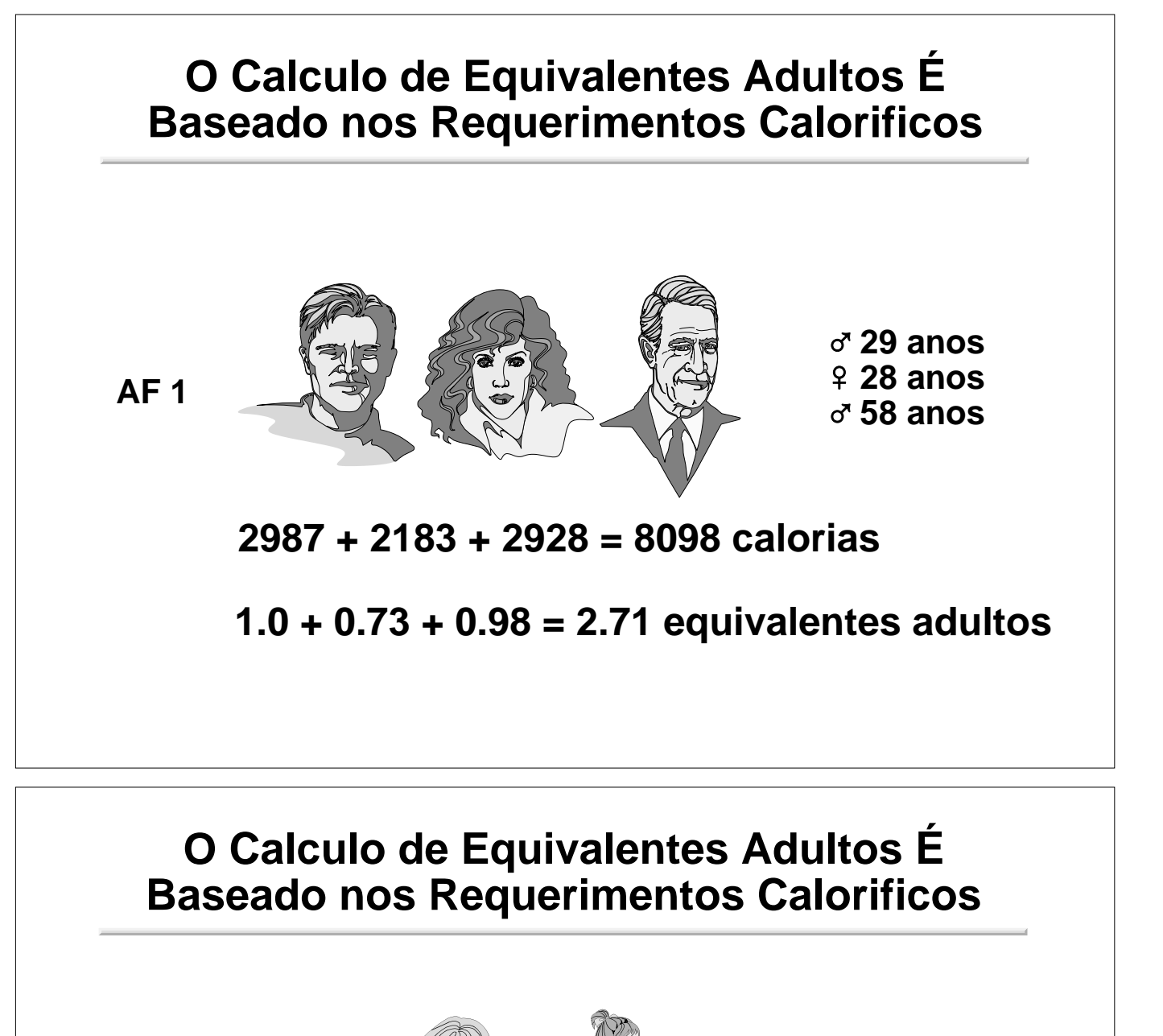

**AF 2**

- **28 anos 6 meses** - **2 anos**

**2183 + 785 + 1255 = 4223 calorias**

**0.73 + 0.26 + 0.42 = 1.41 equivalentes adultos**

## **Resumo dos Dados dos Dois Agregados**

Exemplo do ficheiro de input — **AFMembros\_IdadeSexo.Sav**

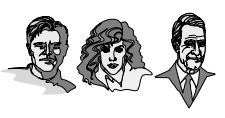

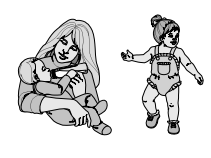

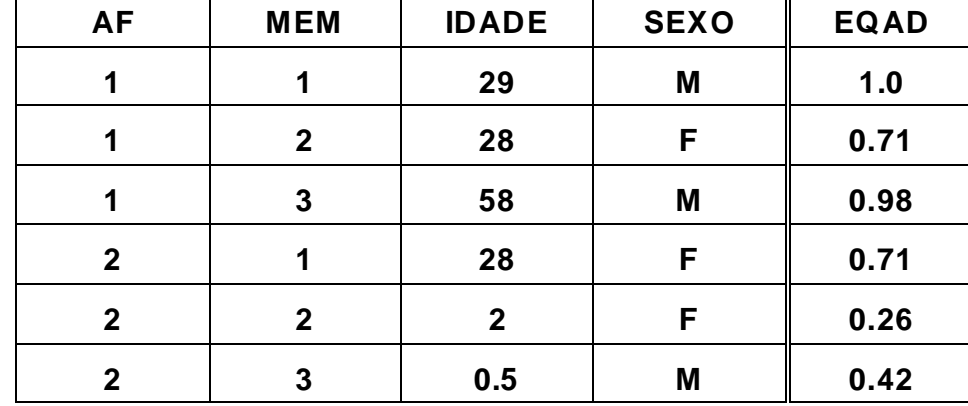

## **Resumo dos Dados dos Dois Agregados**

Exemplo do ficheiro de output — **TamanhoAF.Sav**

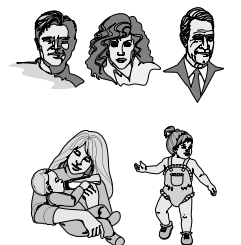

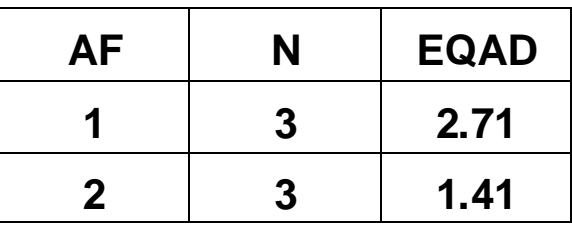

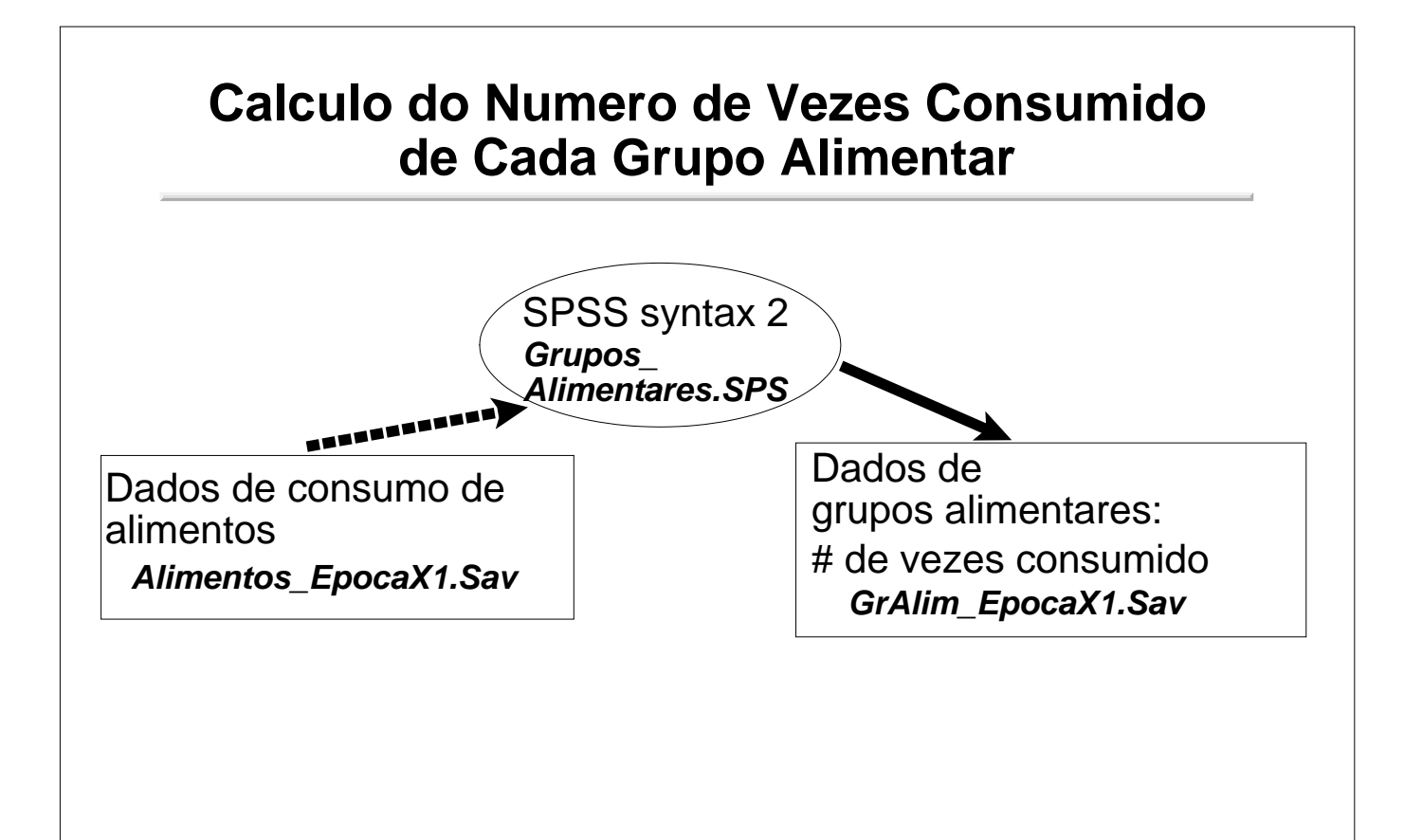

## **Exemplo do ficheiro de input — Alimentos\_EpocaX1.Sav**

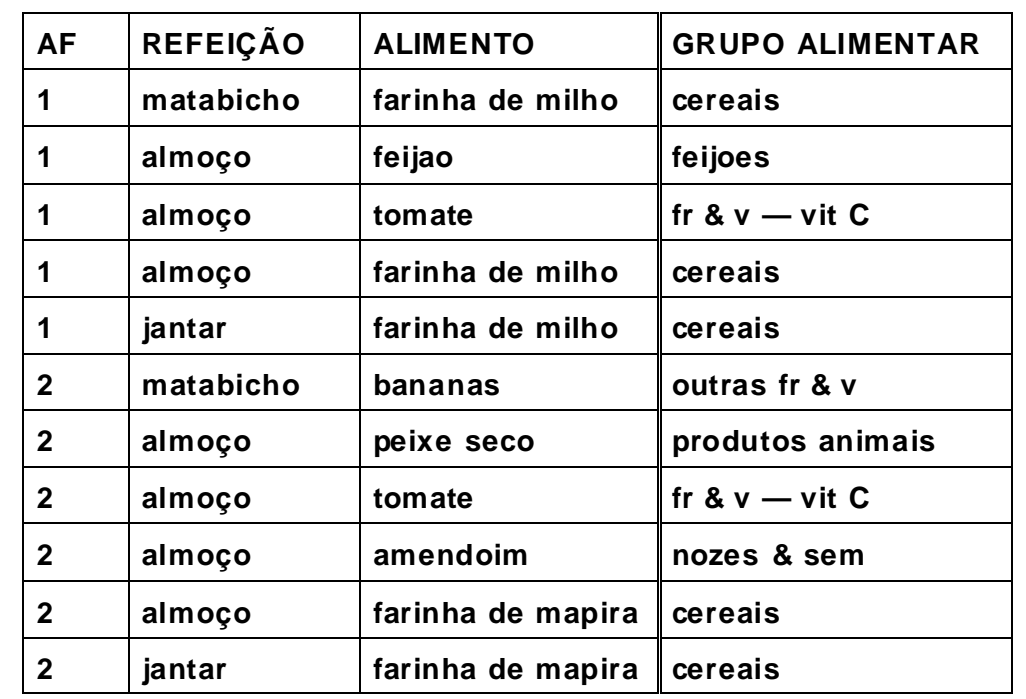

# **Exemplo do ficheiro de output — GrAlim\_EpocaX1.Sav**

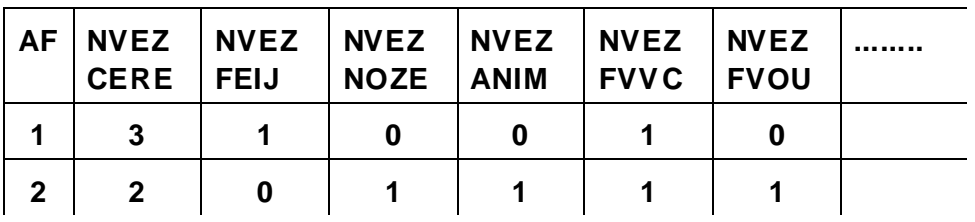

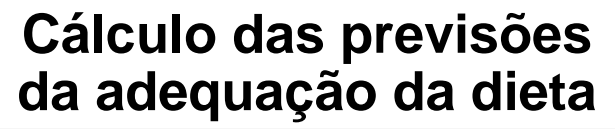

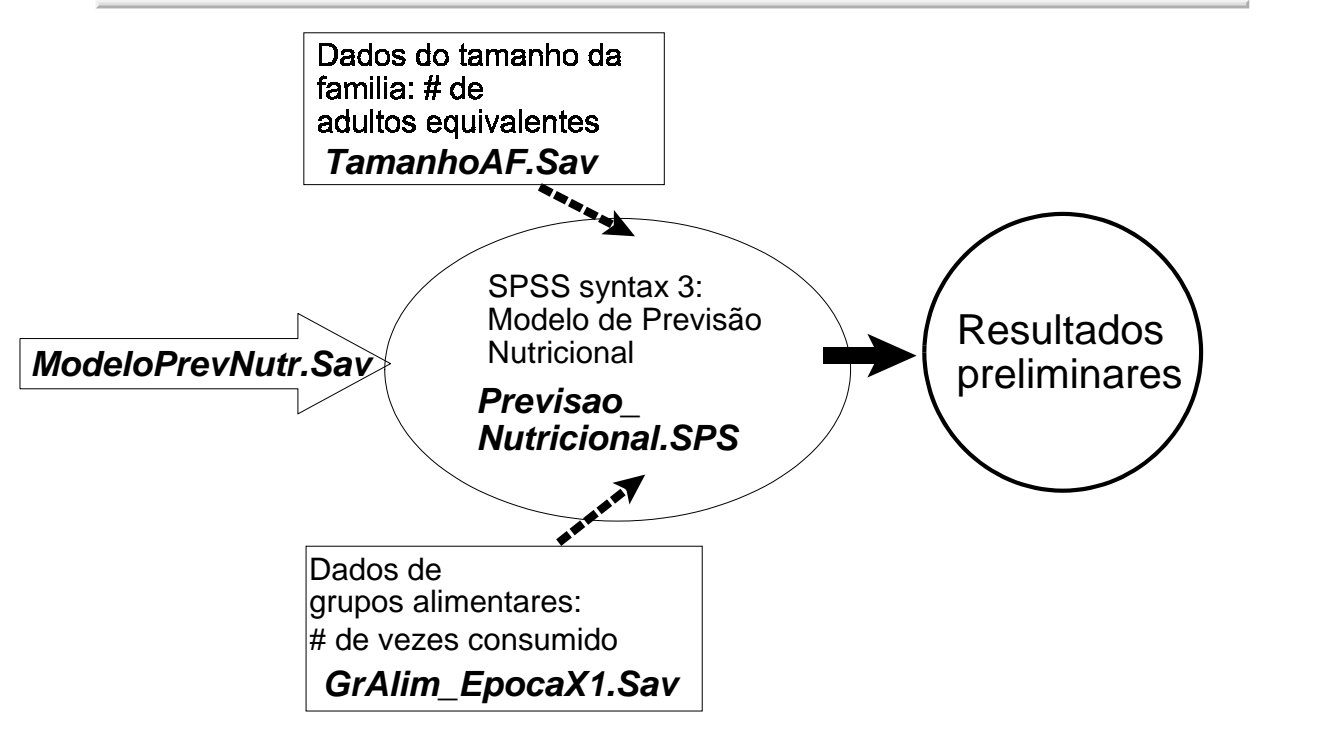

### **Coeficientes do Modelo de Previsão Nutricional**

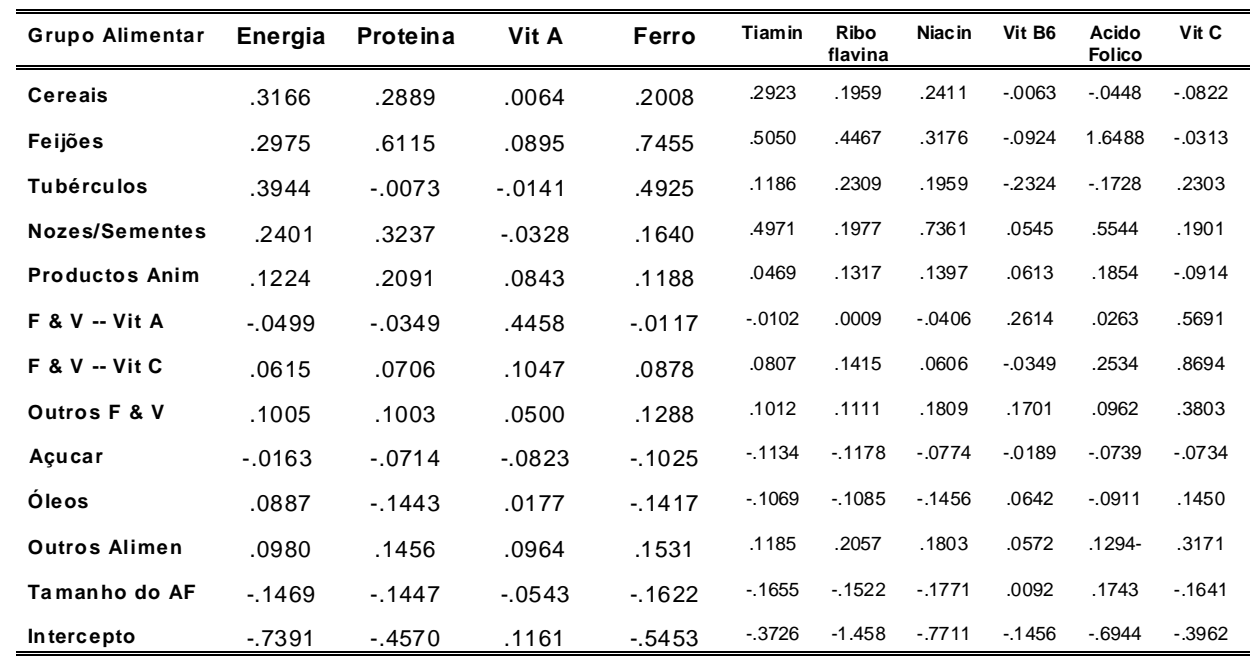

## **Exemplo do ficheiro de dados antes de calcular as previsões de adequação da dieta**

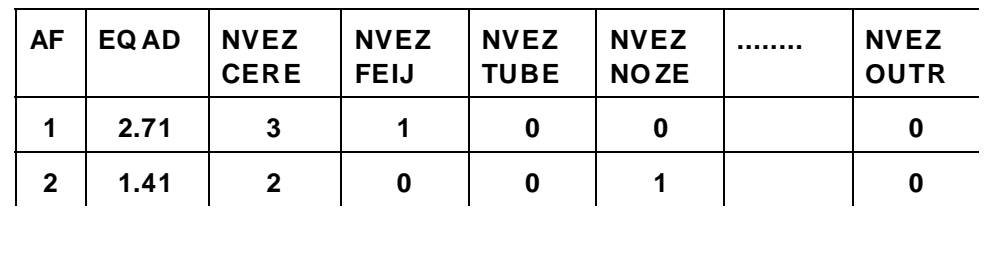

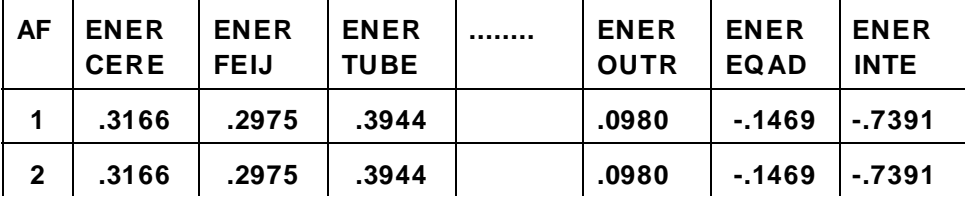

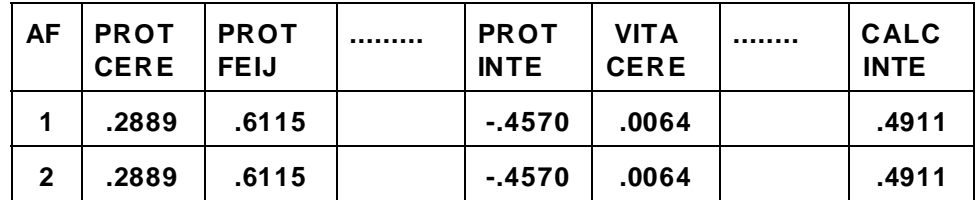

## **Um exemplo do uso do modelo para um agregado familiar e um nutriente**

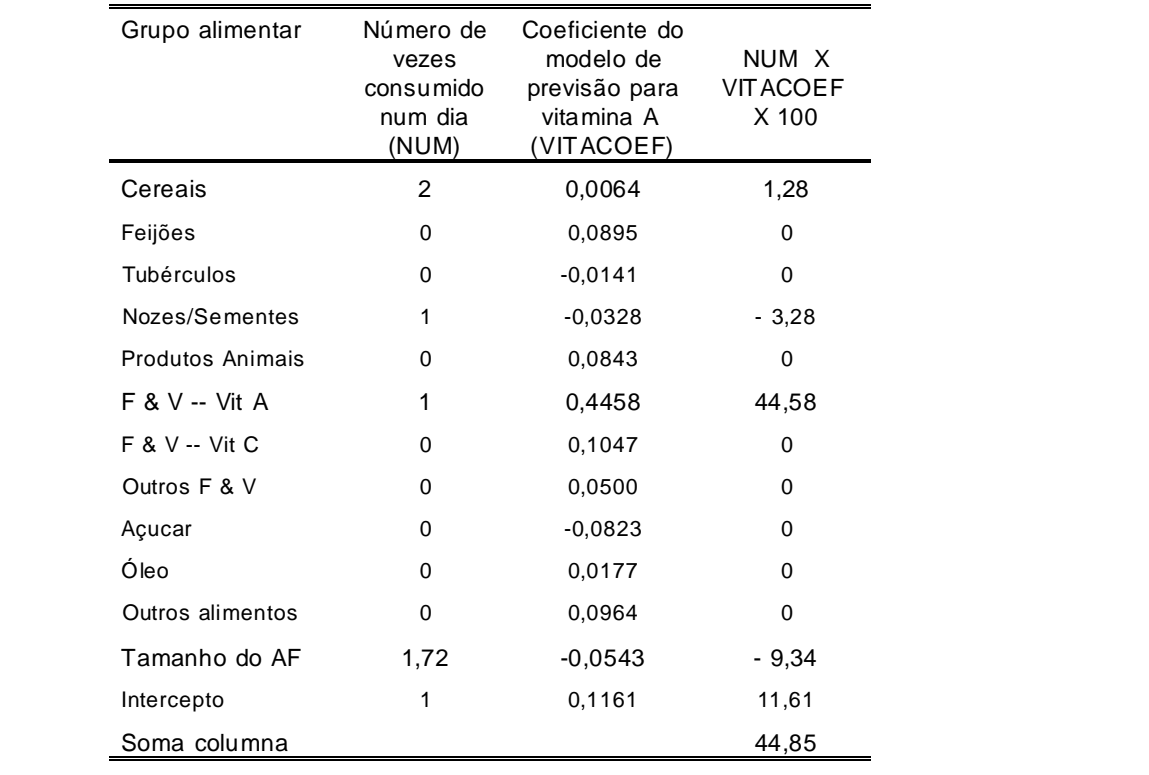

## **Calculo da ingestão da vitamina A previsto para um agregado familiar**

### **Escrito em código de SPSS**

**compute pvitaA = nvezcere\*vitAcere + nvezfeij\*vitAfeij + nveztube\*vitAtube + nveznoze\*vitAnoze + nvezanim\*vitAanim + nvezfvva\*vitAfvva + nvezfvvc\*vitAfvvc + nvezfvou\*vitAfvou + nvezazuc\*vitAazuc + nvezoleo\*vitAoleo + nvezoutr\*vitAoutr + afeqad\*vitAeqad + 1\*vitAinte .** 

## **Exemplo do ficheiro de dados depois de calcular as previsões de adequação da dieta**

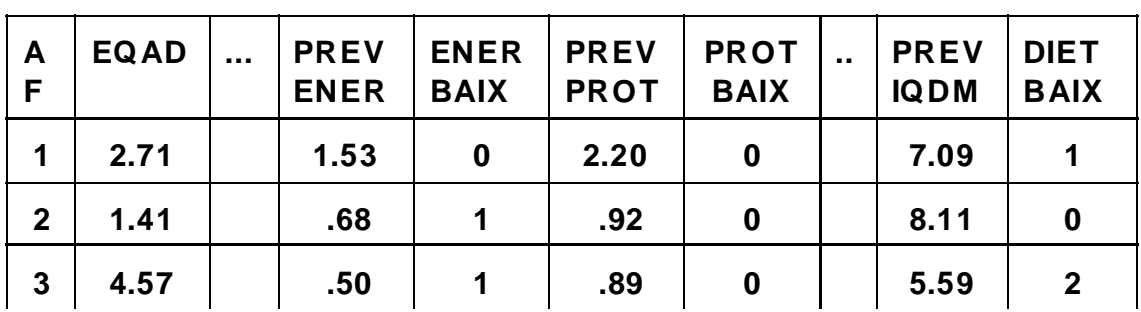

## **Dois tipos de resultados produzidos pelo sistema**

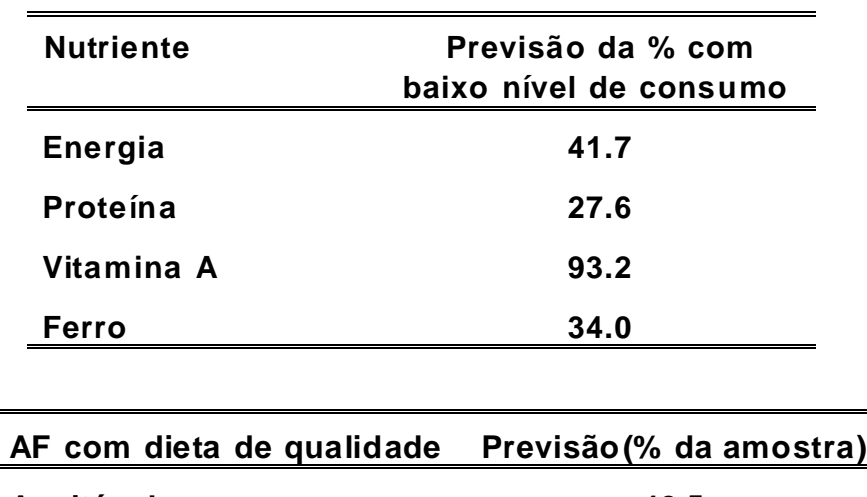

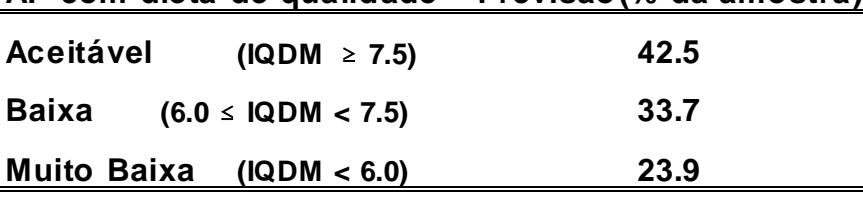

### **Appendix E — Answers to Practice Exercises**

- Exercise 1.1: 4.9
- Exercise 1.2: 3.7
- Exercise 2.1: 1.8, 0.5, 0.6
- Exercise 2.2: 2, 2, 2
- Exercise 3.1: 31.3
- Exercise 3.2: 31.3, 16.8, 98.4, 51.2
- Exercise 3.3: 51.2
- Exercise 3.4: 48.8, 32.8, 18.3